### **Information Visualization SWE 632 Spring 2022**

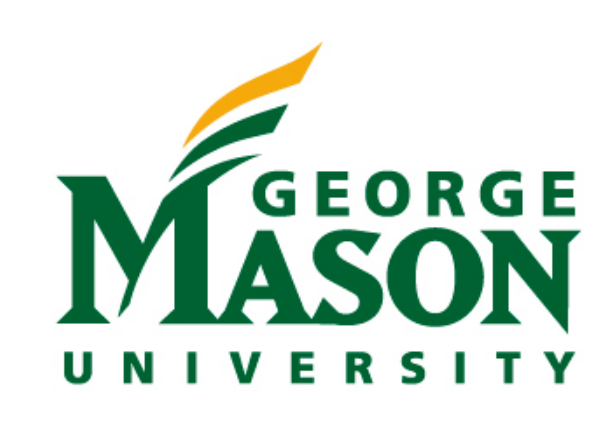

**© Thomas LaToza**

### **Administrivia**

- HW6 due today
- Last HW (HW7) due next week

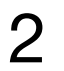

# Overview of Information Visualization

### **Today**

- What types of information visualization are there?
	- Which one should you choose?
- What principles and guidelines inform the design of information visualizations?
- 

• How can interactivity be used to design better information visualizations?

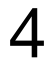

### **Cholera Epidemic in London, 1854**

- > 500 fatal attacks of cholera in 10 days
	- Concentrated in Broad Street area of London
	- Many died in a few hours
- Dominant theory of disease: caused by noxious odors
- Afflicted streets deserted by >75% inhabitants

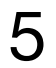

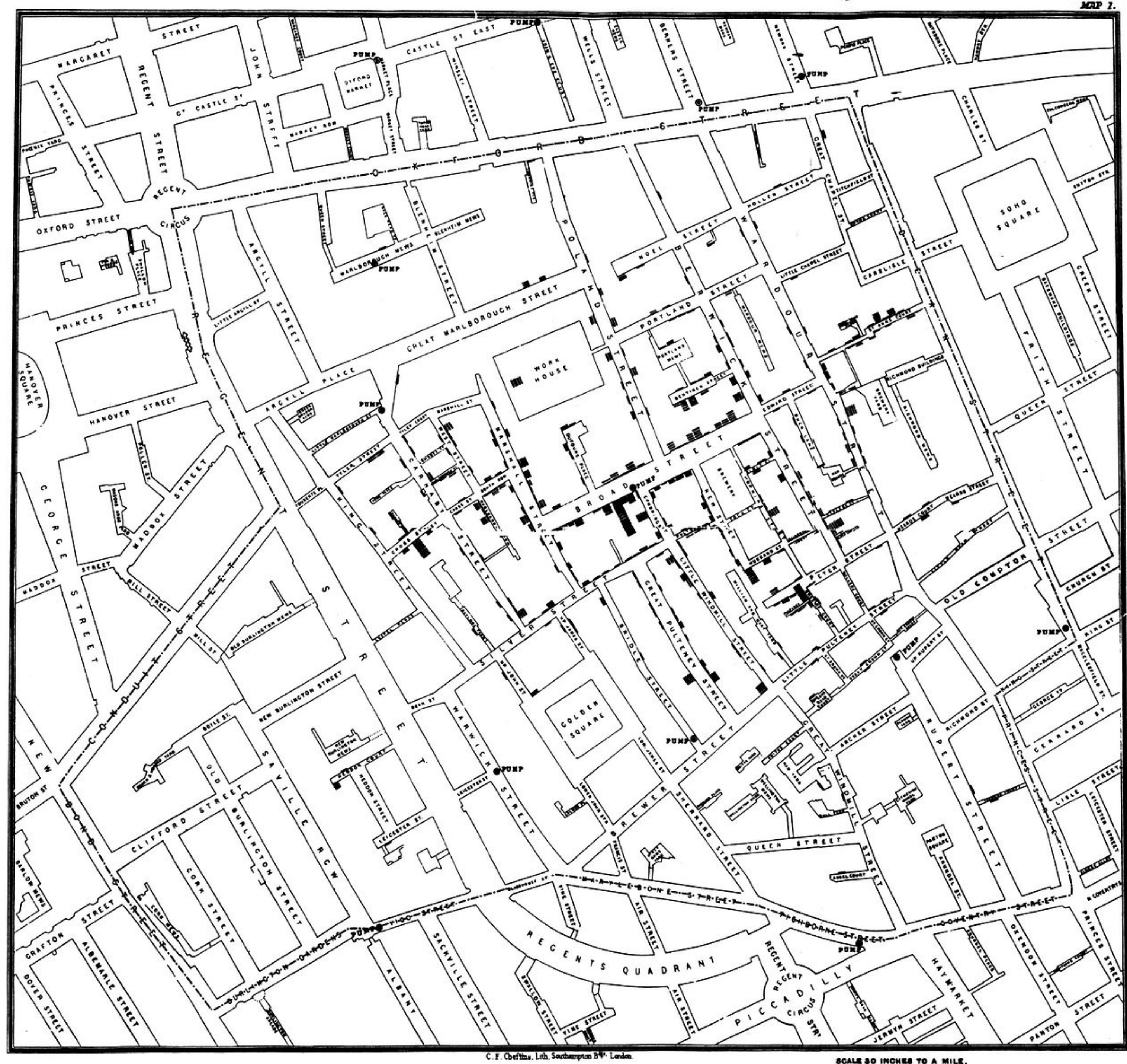

SCALE SO INCHES TO A MILE.

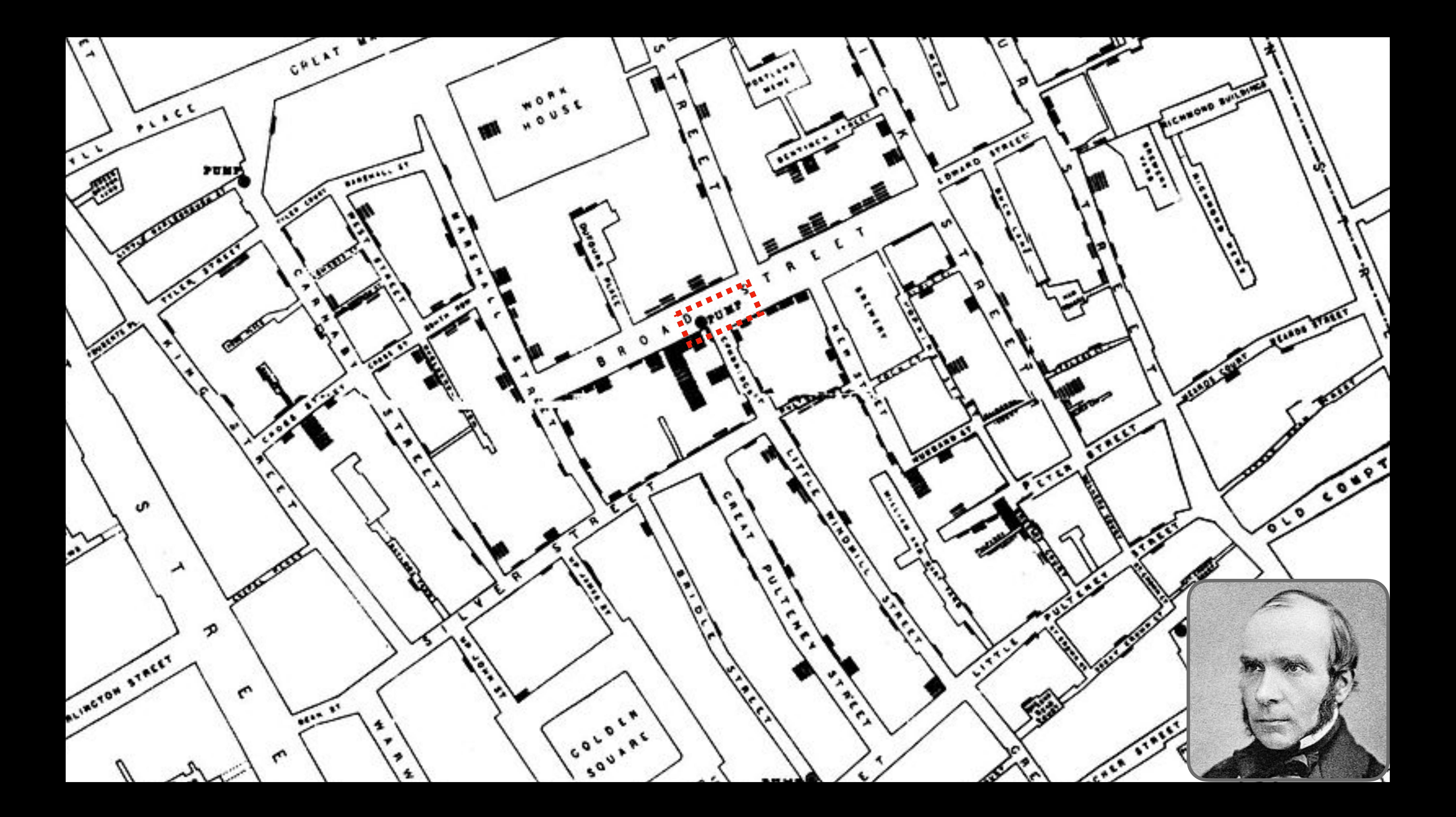

### **Investigation and Aftermath**

- Based on *visualization*, did case by case investigation
- Found that *61 / 83* positive identified as using well water from Broad Street pump
- Board ordered pump-handle to be removed from well
- Epidemic soon *ended*
- Solved centuries old question of how cholera spread

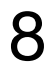

### **Methods used by Snow**

- Placed data in appropriate *context* for assessing cause & effect
	- Plotted on map, included well location
	- Reveals proximity as cause
- Made quantitative *comparisons*
	- Fewer deaths closer to brewery, could investigate cause
- Considered *alternative* explanations & contrary cases
	- Investigated cases not close to pump, often found connection to pump
- Assessment of possible *errors* in numbers

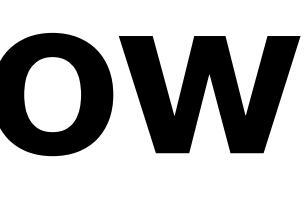

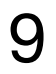

### **Amplifying Cognition**

- Information Visualization can amplify cognition by:
	- *1. Increasing the memory and processing resources available to users*
	- *2. Reducing the search for information*
	- *3. Using visual representations to enhance the detection of patterns*
	- *4. Enabling perceptual inference*
	- *5. Using perceptual attention mechanisms for monitoring*
	- *6. Encoding Information in a manipulable medium*

### Charles Minard's Map of Napoleon's Russian Campaign of 1812

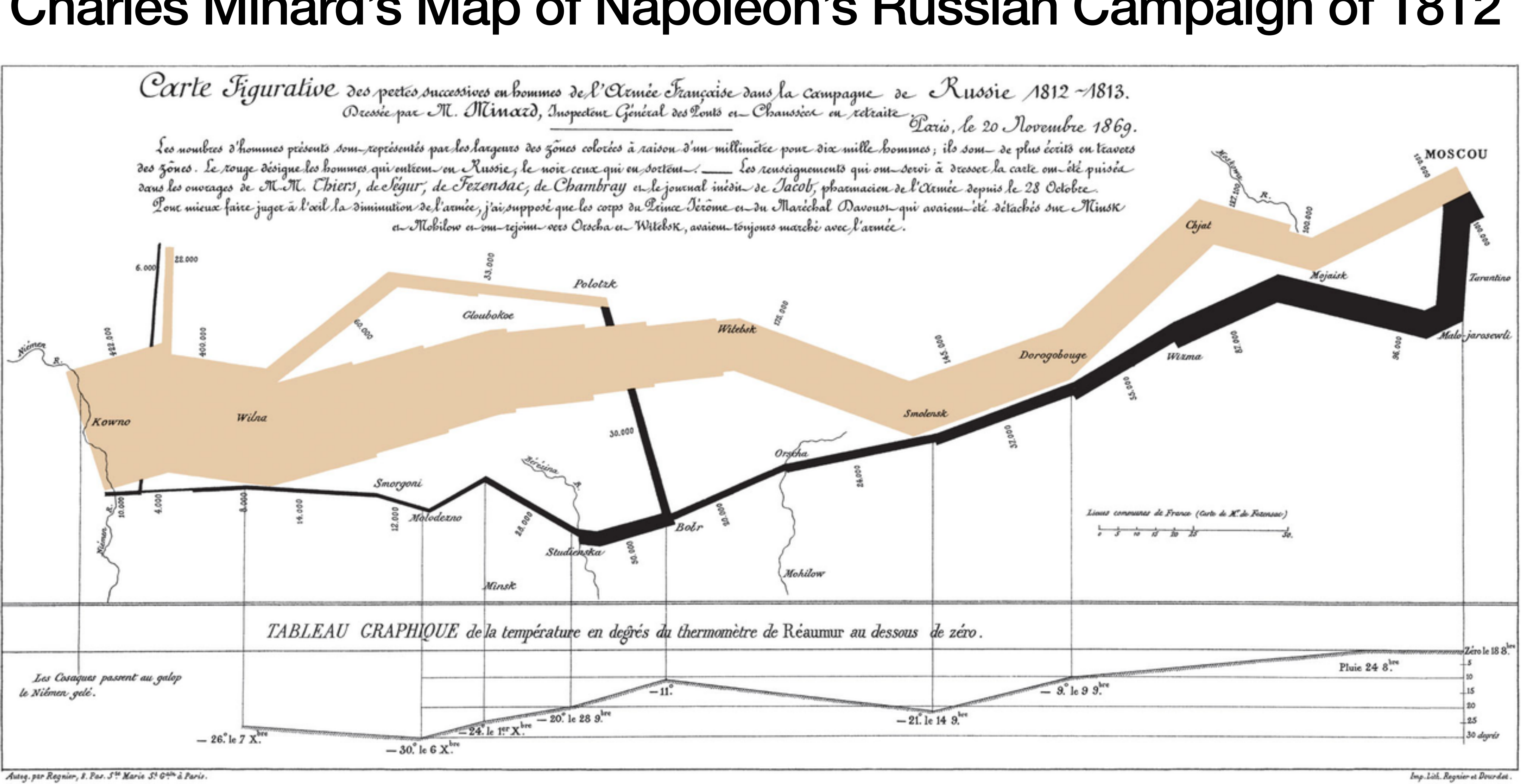

# Mapping Data to Visual Form

### **Designing an Information Visualization**

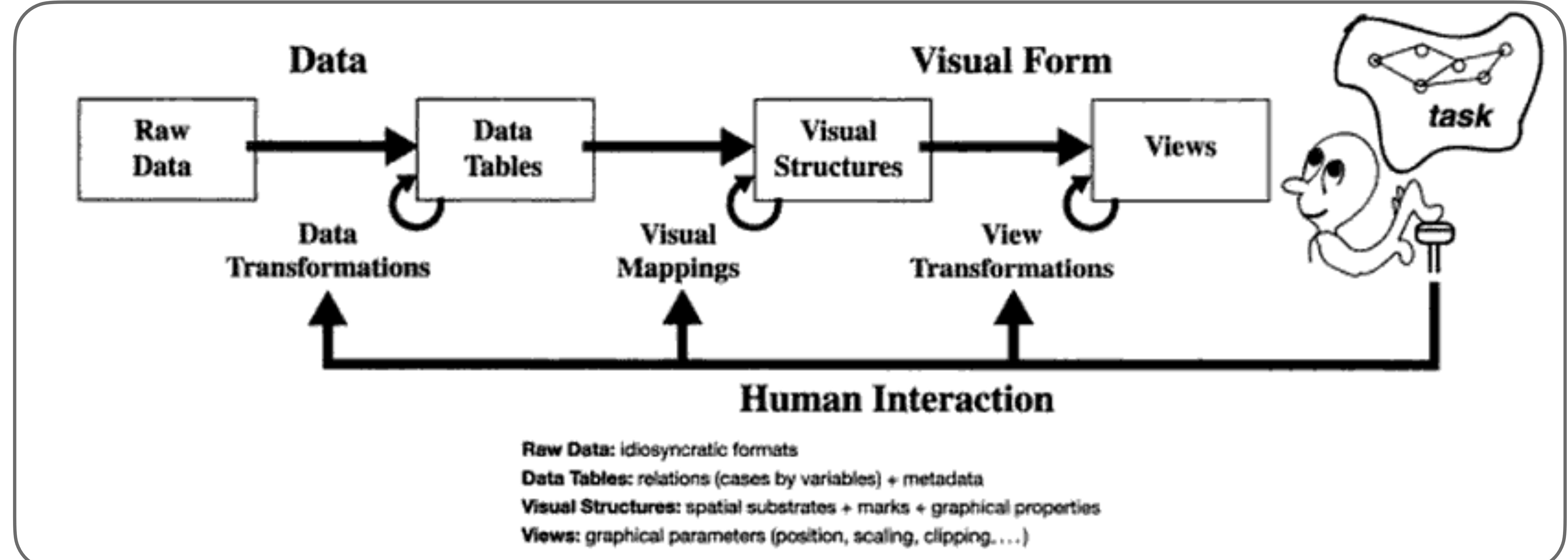

- 
- 
- 
- 

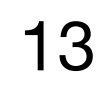

### **Types of Raw Data**

- Nominal unordered set *without* a quantitative value
	- Gender: male, female
	- Hair color: brown, black, blonde, gray, orange, ...
- Ordinal *ordered* set, with no meaning assigned to differences
	- How do you feel today: very unhappy, unhappy, ok, happy, very happy
	- Undefined how much better happy is than ok
- Quantitative *numeric* value
	- Height, weight, distance, ...

### **Data Transformations**

- Classing / binning: Quantitative  $\rightarrow$  ordinal
	- Maps ranges onto *classes* of variables
	- Can also count # of items in each class w/ histogram
- Sorting: Nominal —> ordinal
	- Add order between items in sets
- Descriptive statistics: mean, average, median, max, min, …

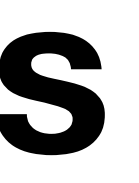

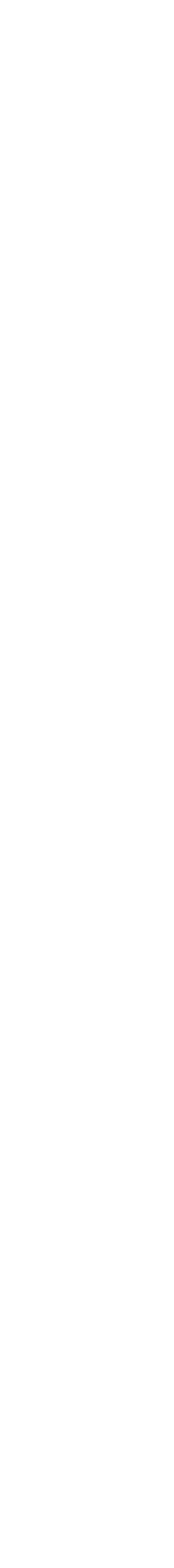

### **Visual Structures**

- 3 components
	- spatial substrate
	- marks
	- marks' graphical properties

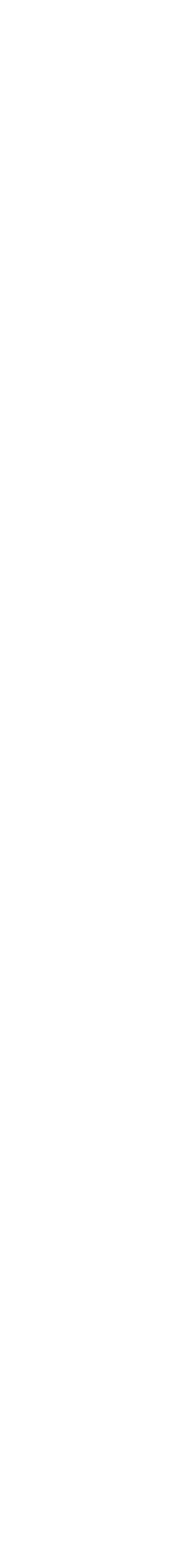

### **Spatial Substrate**

- Axes that divide space
- Types of axes unstructured, nominal, ordinal, quantitative
- Composition use of multiple orthogonal axes (e.g., 2D scatterplot, 3D)

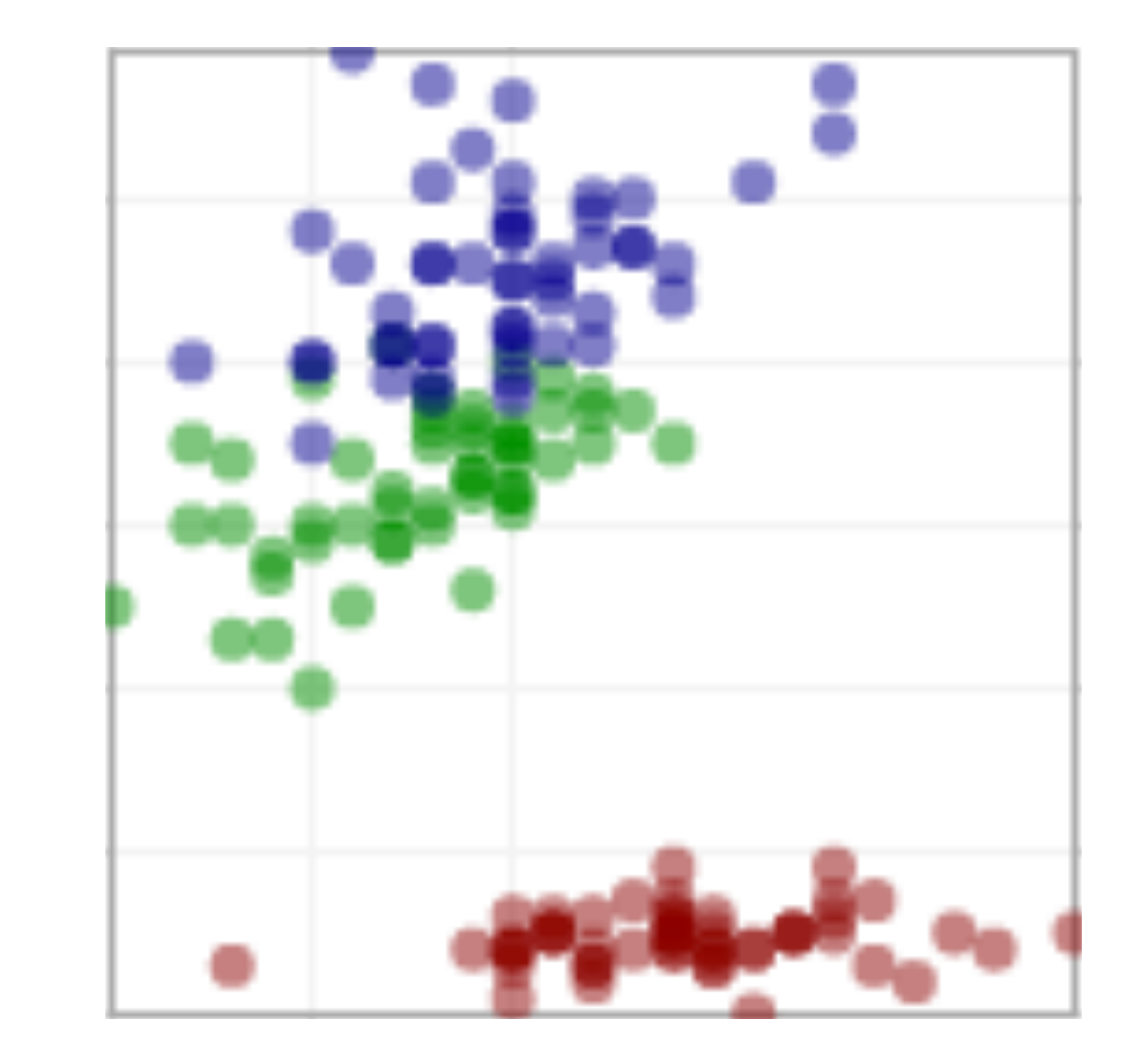

### **Marks**

- Points (0D)
- Lines (1D)
- Areas (2D)
- Volumes (3D)

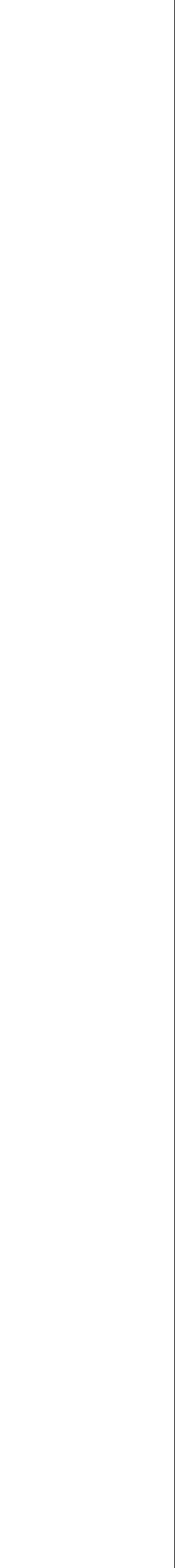

### **Marks' Graphical Properties**

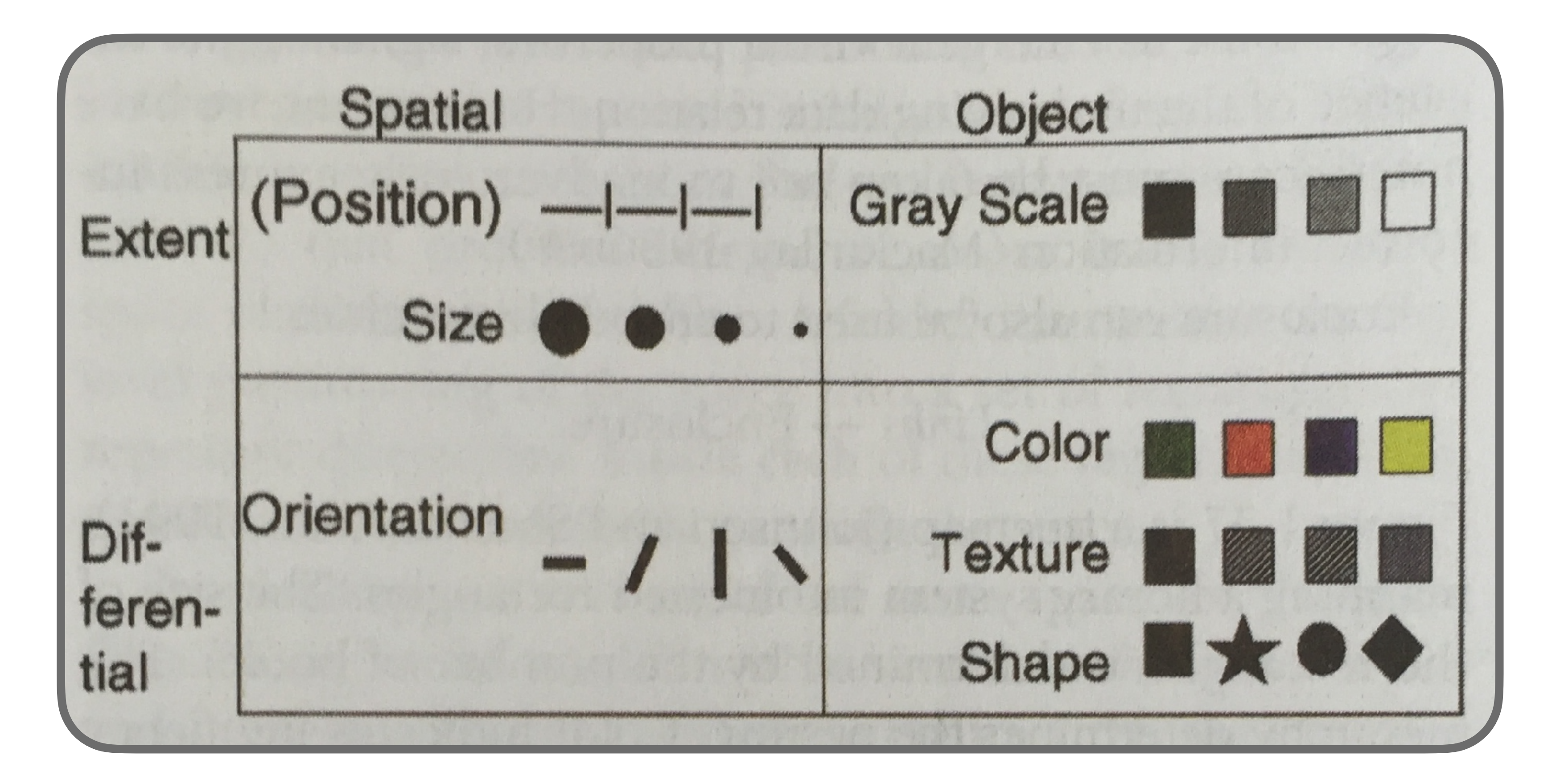

- Quantitative (Q), Ordinal (O), Nominal (N)
- Filled circle good; open circle bad

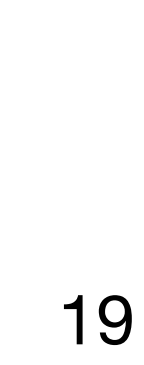

### **Effectiveness of Graphical Properties**

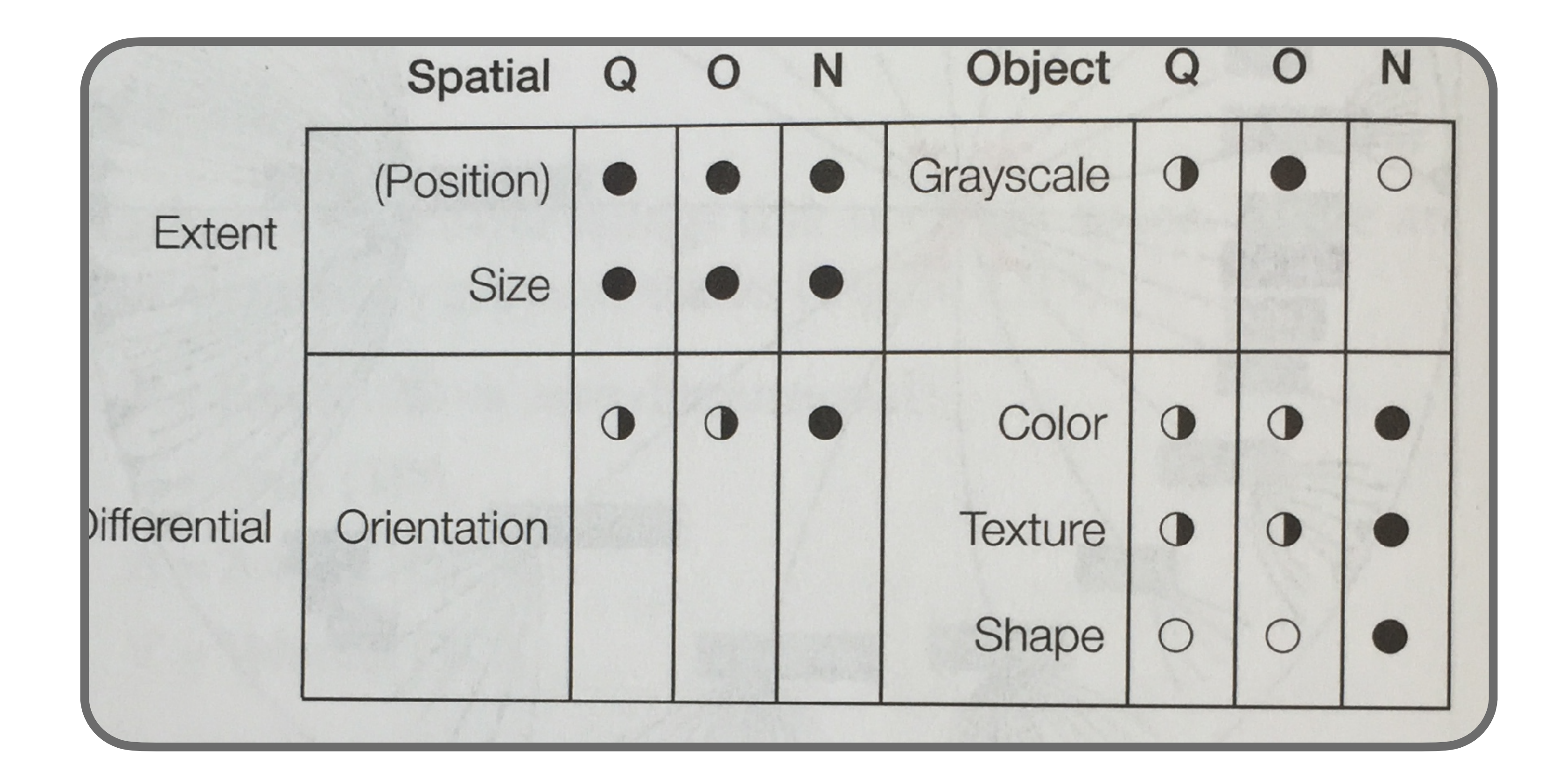

- Quantitative (Q), Ordinal (O), Nominal (N)
- Filled circle good; open circle bad

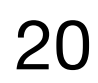

### **Animation**

- Visualization can change over time
- Could be used to encode data as a function of time
	- But often not effective as makes direct comparisons hard
- Can be more effective to animate transition from before to after as user configures visualization

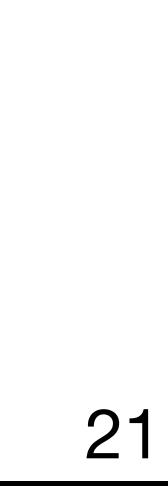

Examples of Visualizations

Time-series Data

### **Stacked Graph**

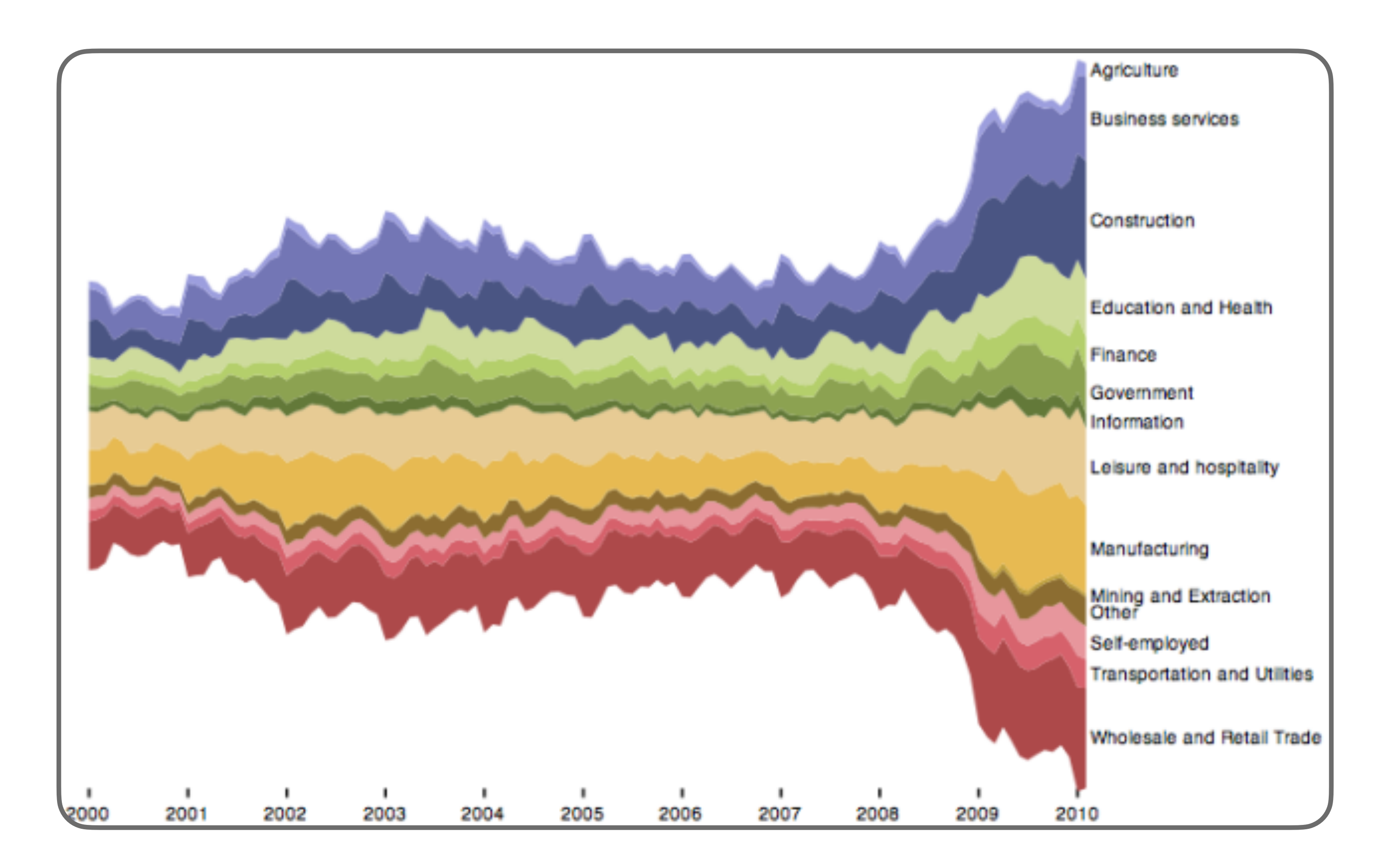

• Supports visual summation of multiple components

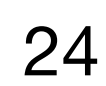

### **Small Multiples**

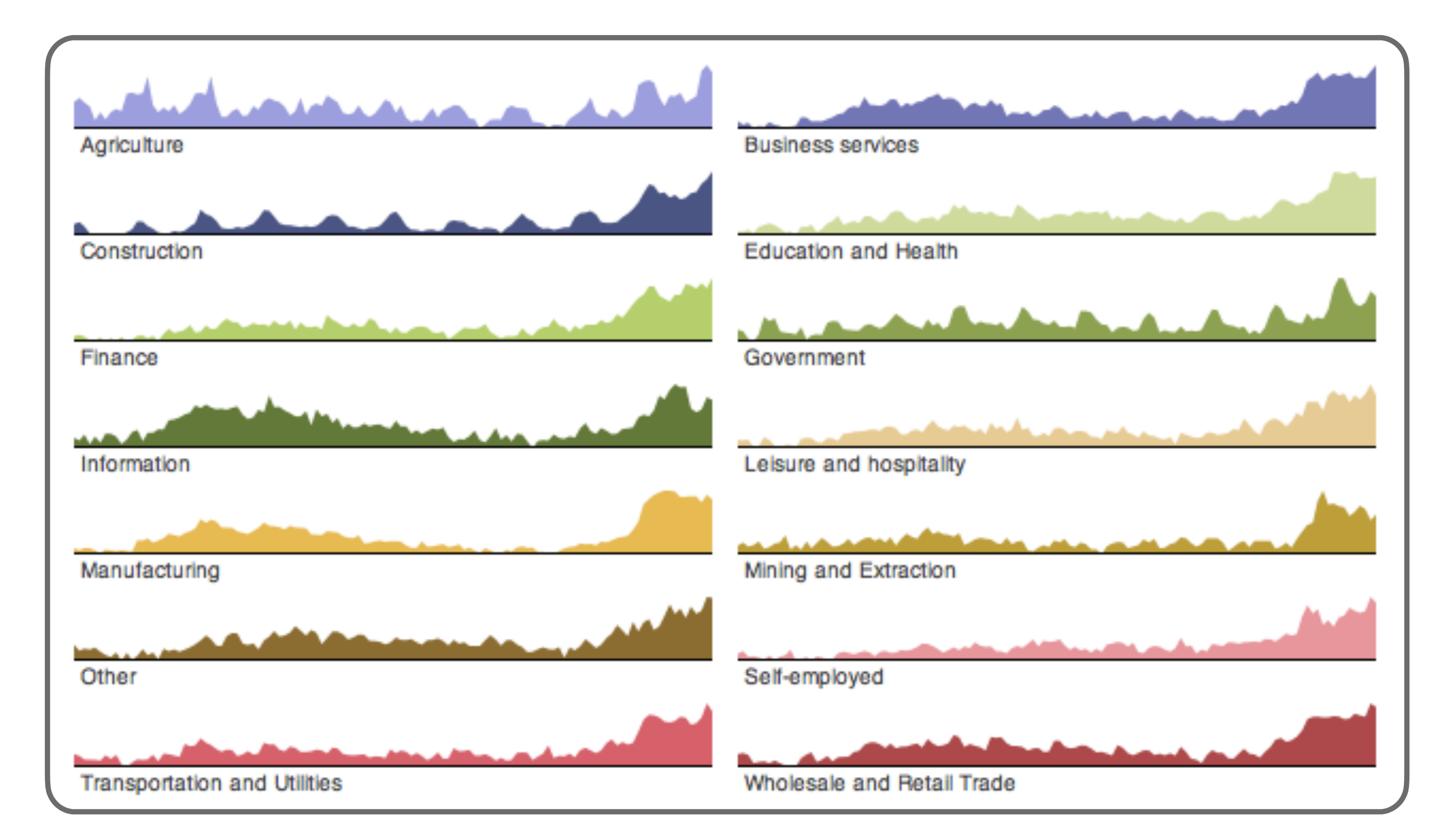

- Supports separate comparison of data series
- May have better legibility than placing all in single plot

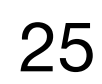

Maps

### **Choropleth Map**

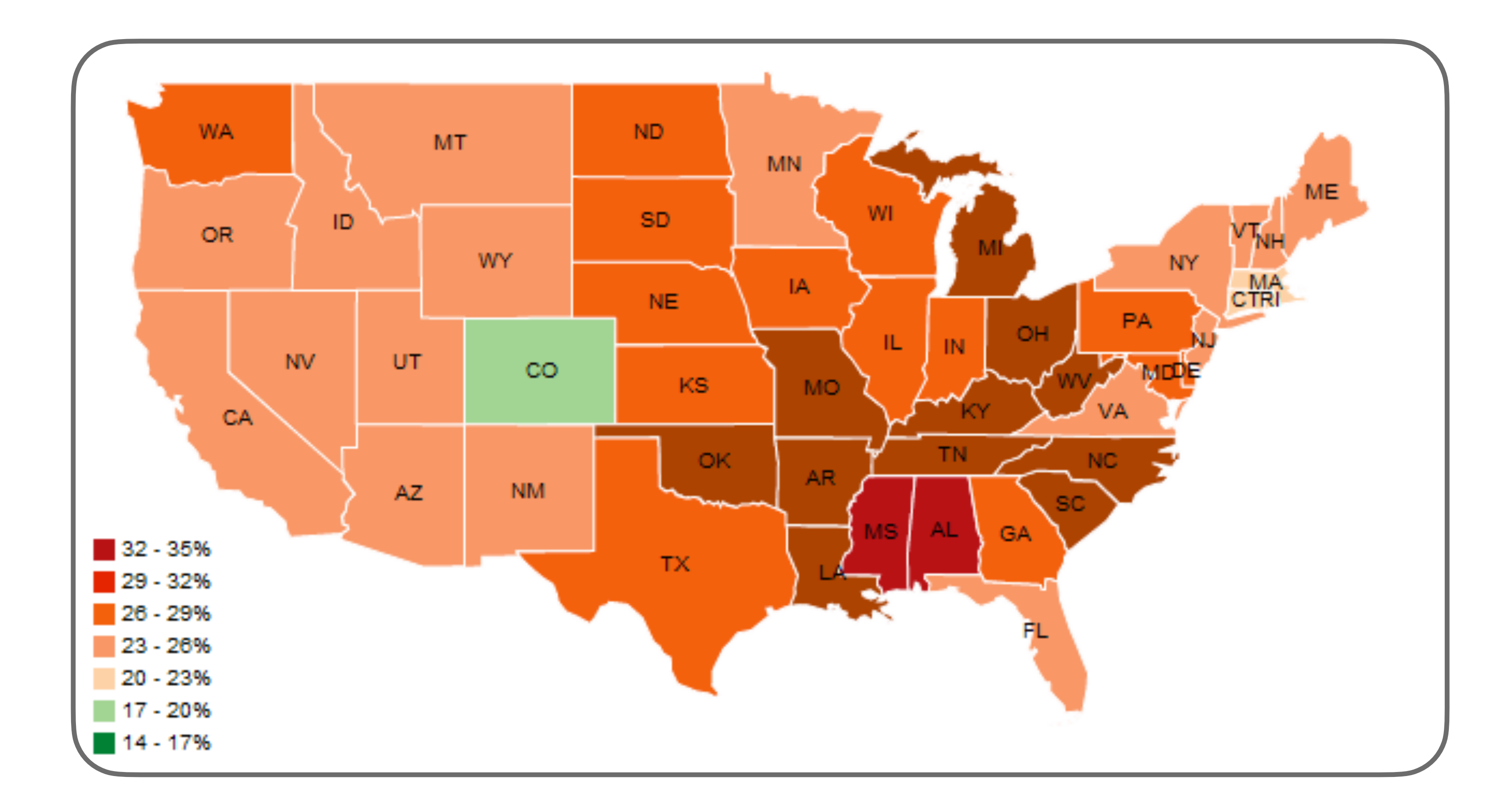

• Groups data by area, maps to color

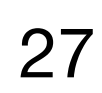

### **Cartograms**

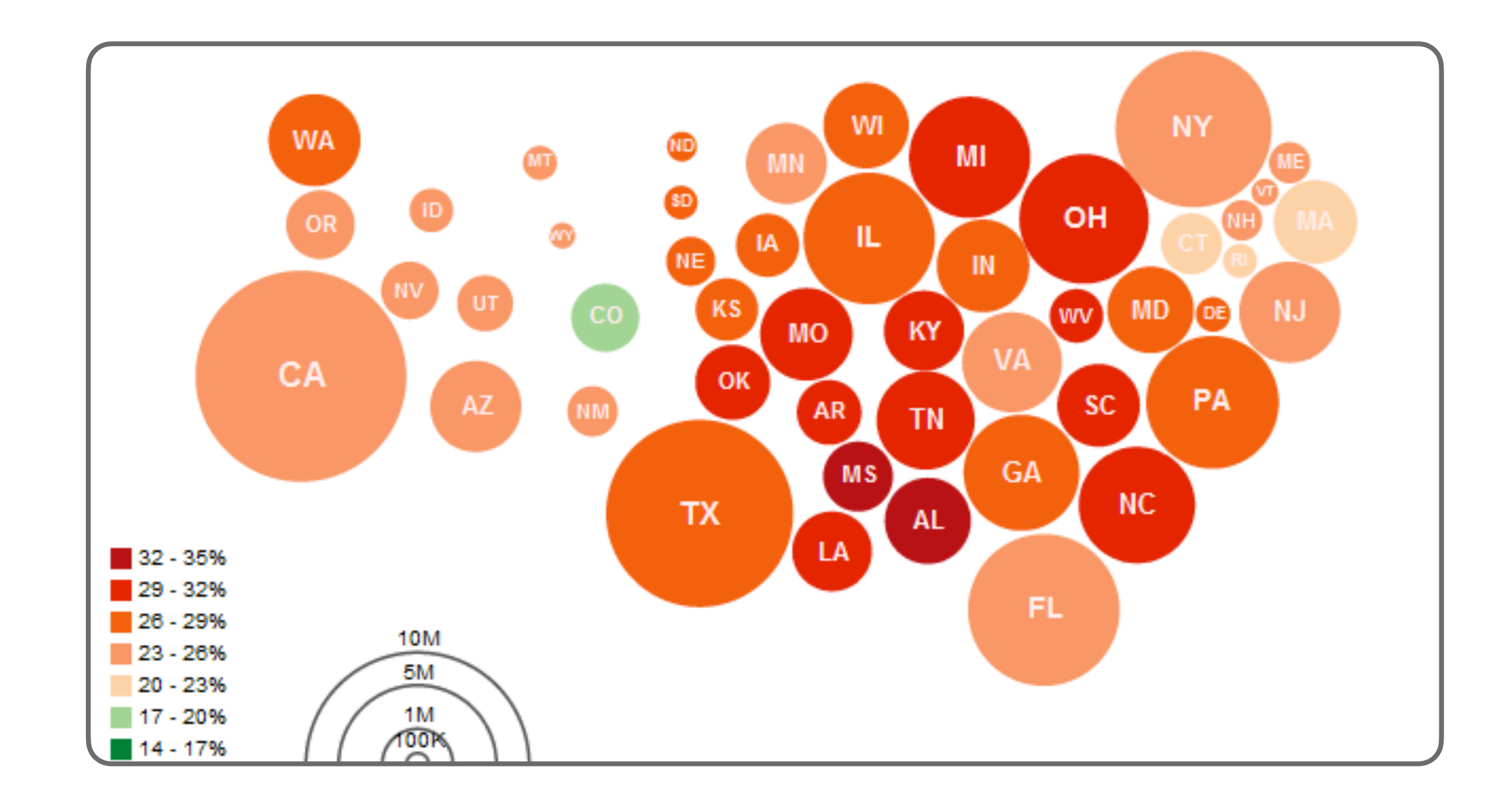

• Encodes two variables w/ size & color

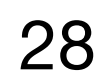

### **Cartograms**

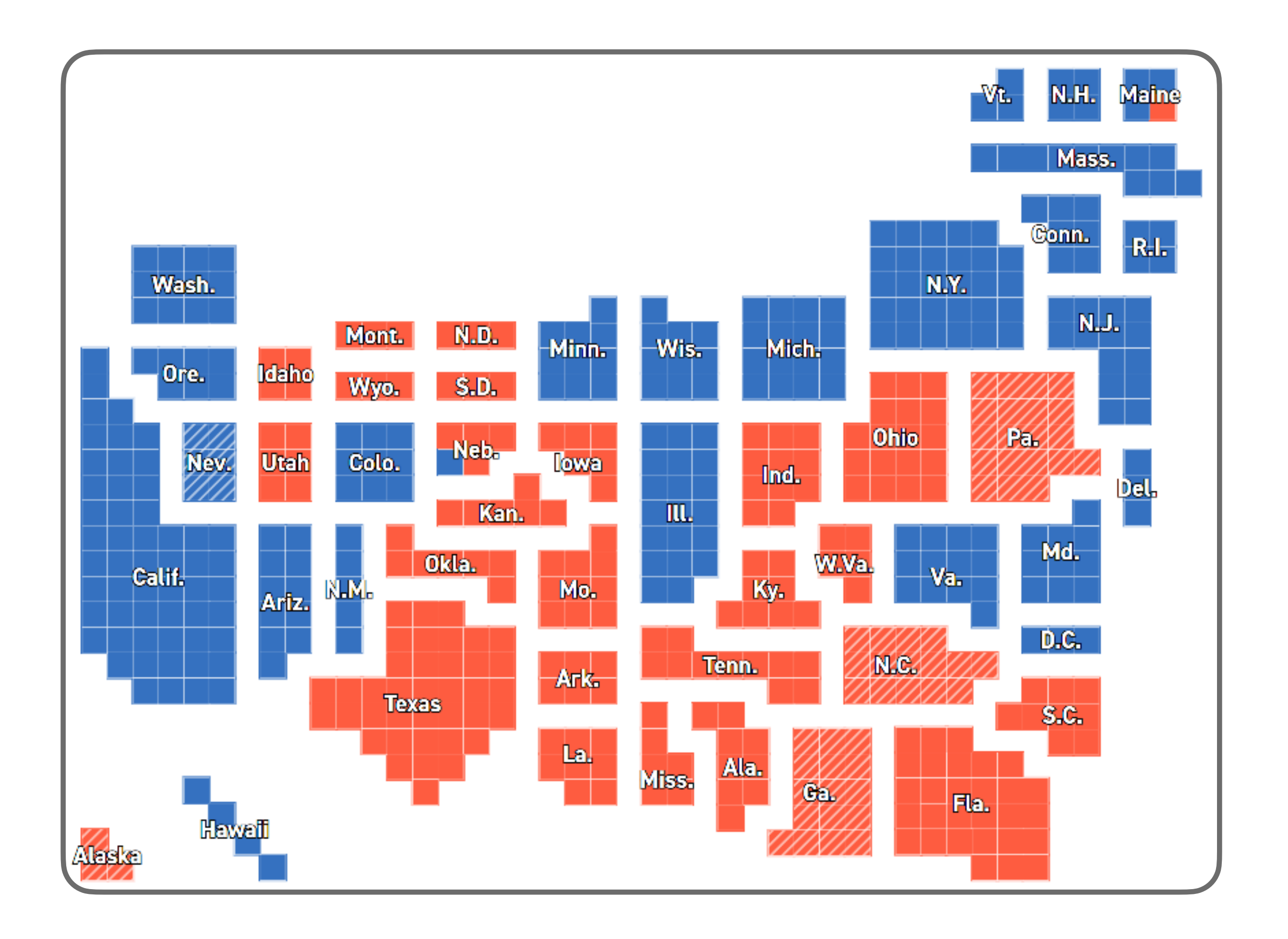

• Encodes two variables w/ size & color

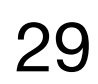

# Hierarchies

### **Node Link Diagram**

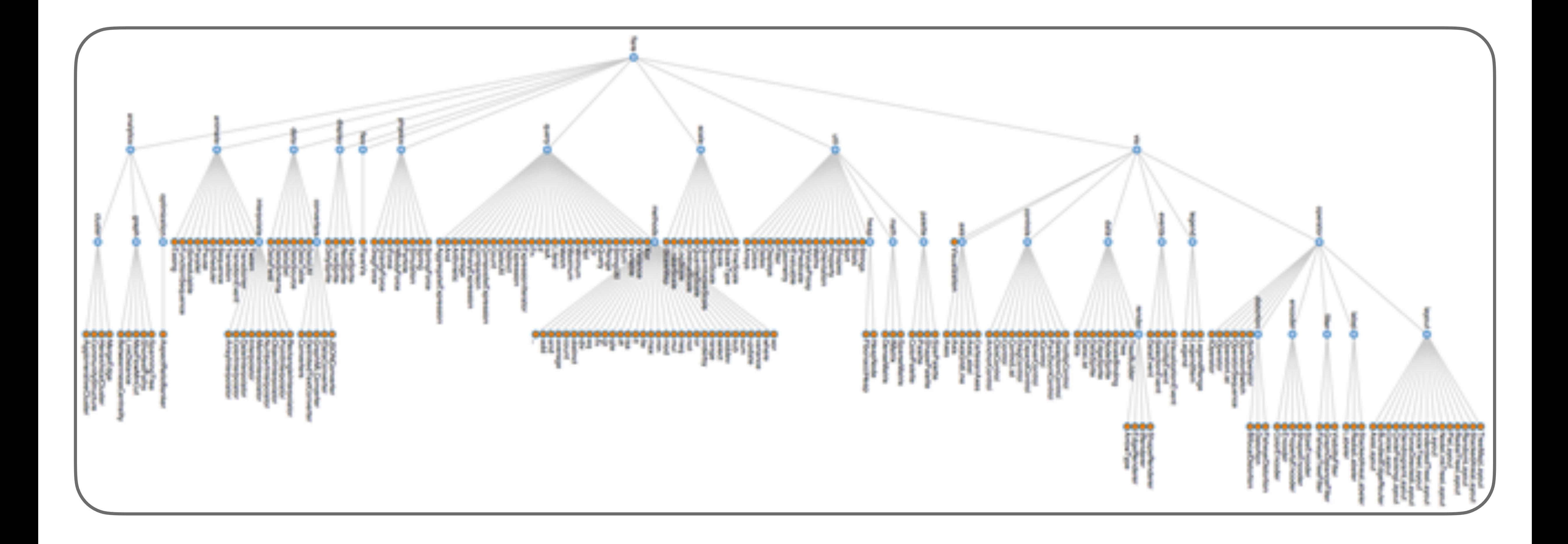

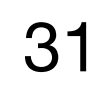

### **Dendrogram**

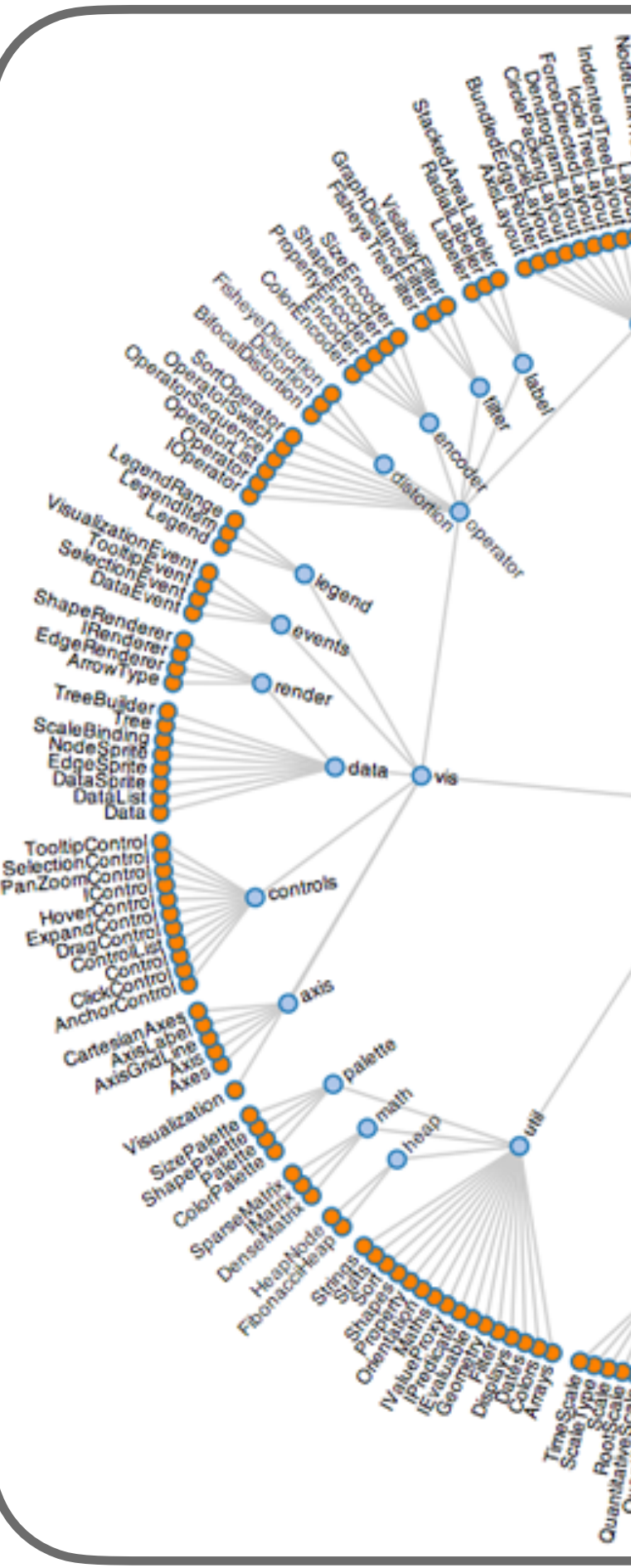

• Leaf nodes of hierarchy on edges of circle

# Simulation<br>Spring<br>SpringForce<br>flare ( gateExpression

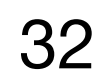

### **Treemaps**

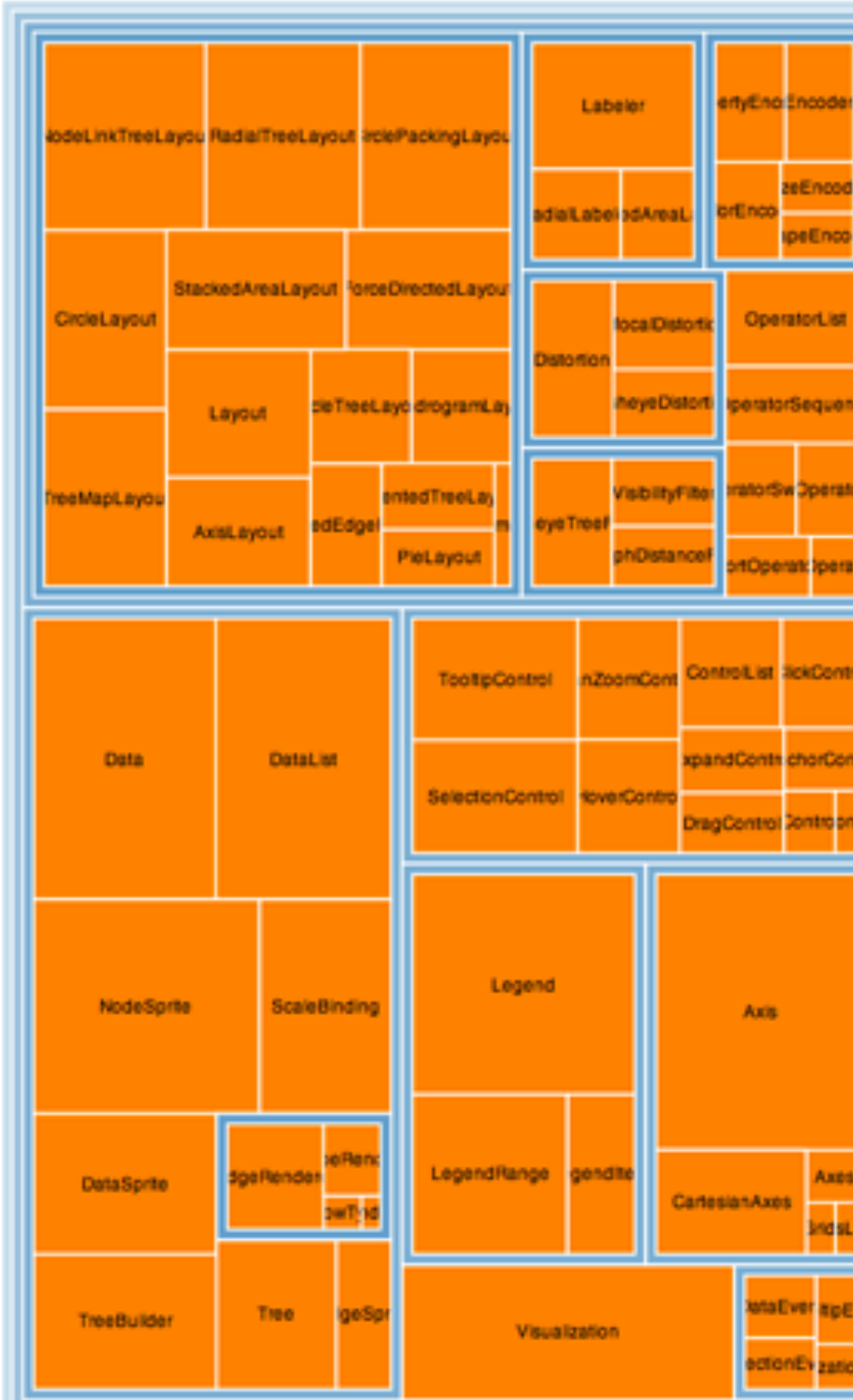

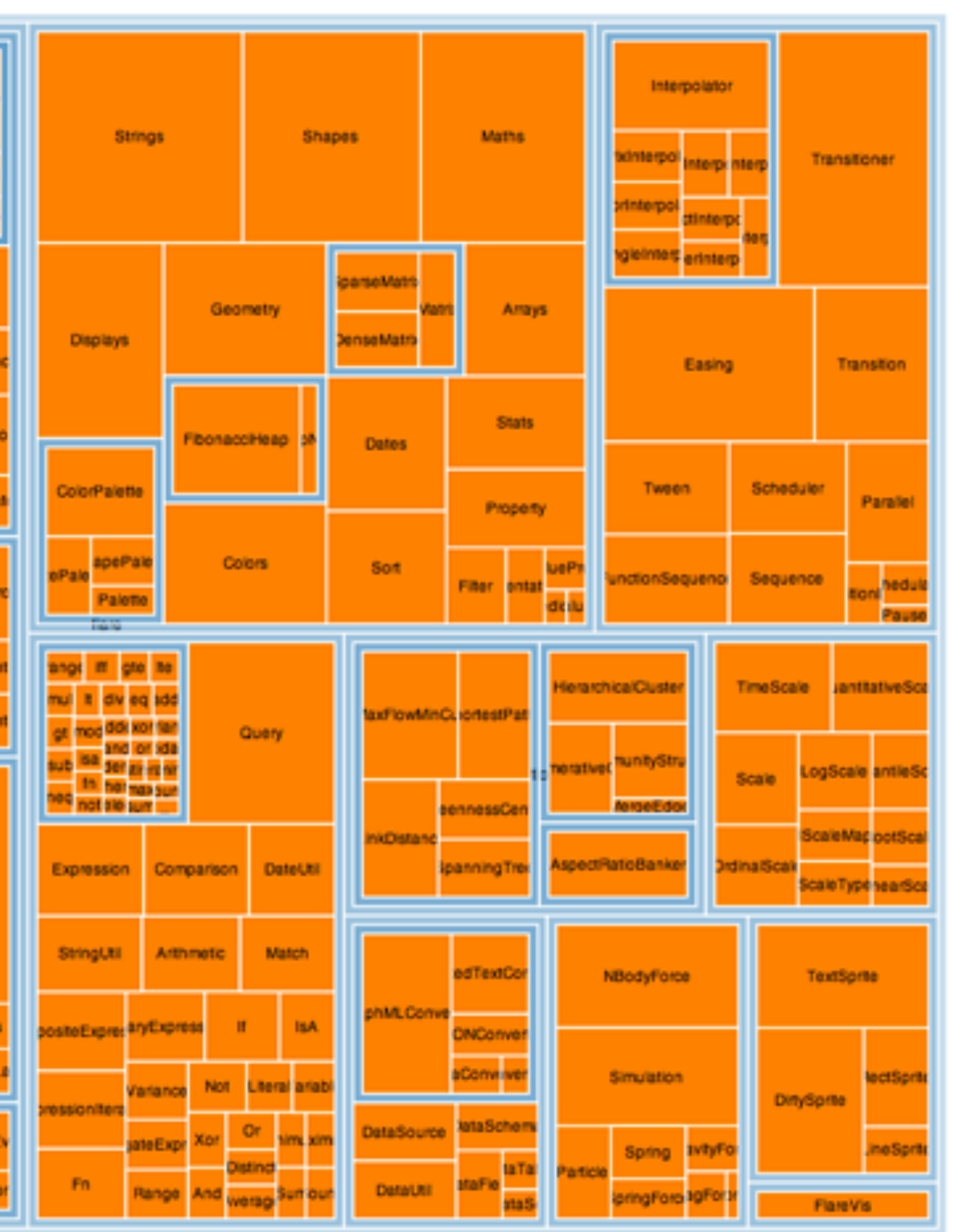

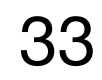

### **Treemaps**

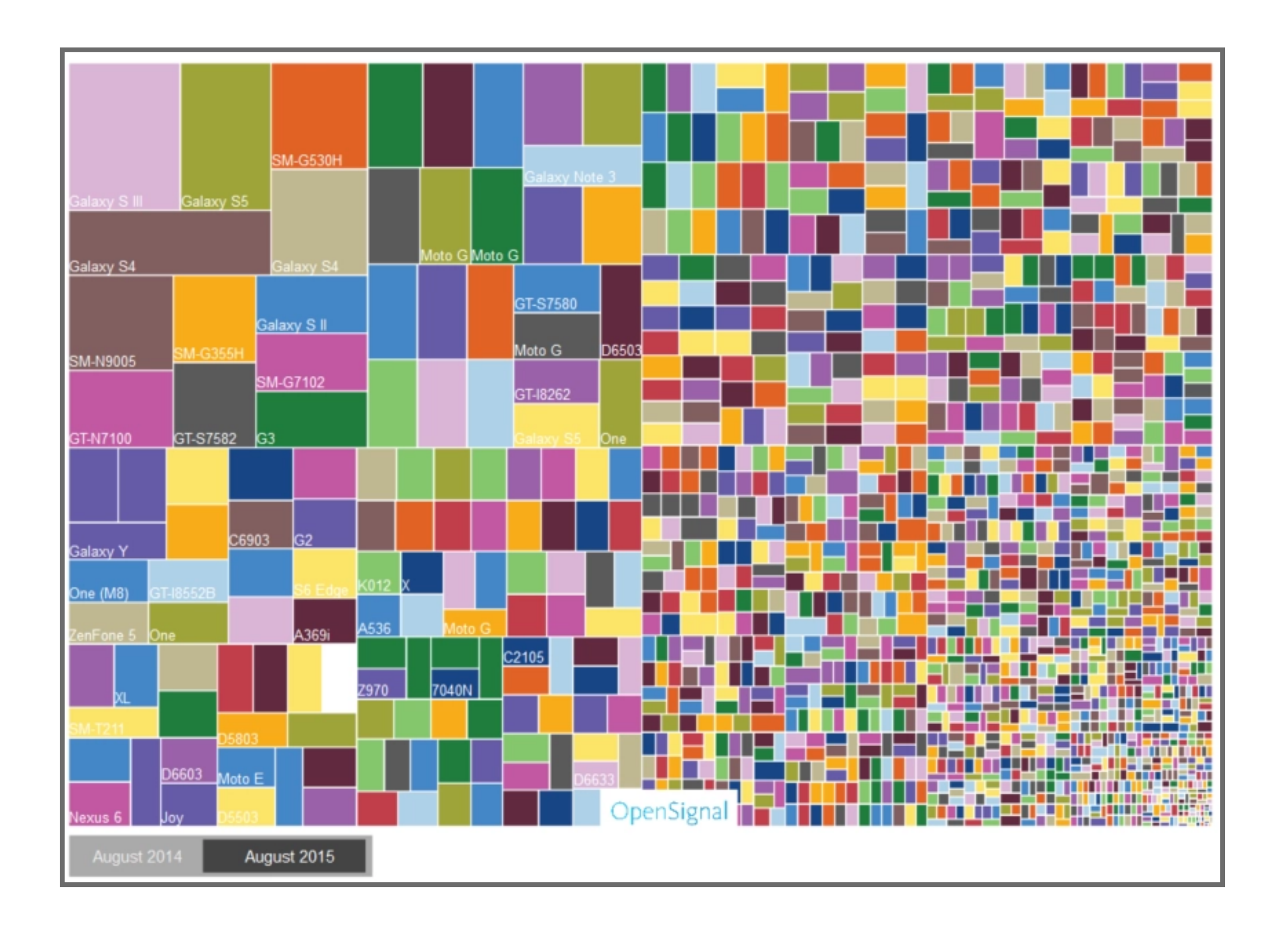

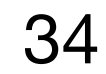

## Networks

### **Force-directed Layout**

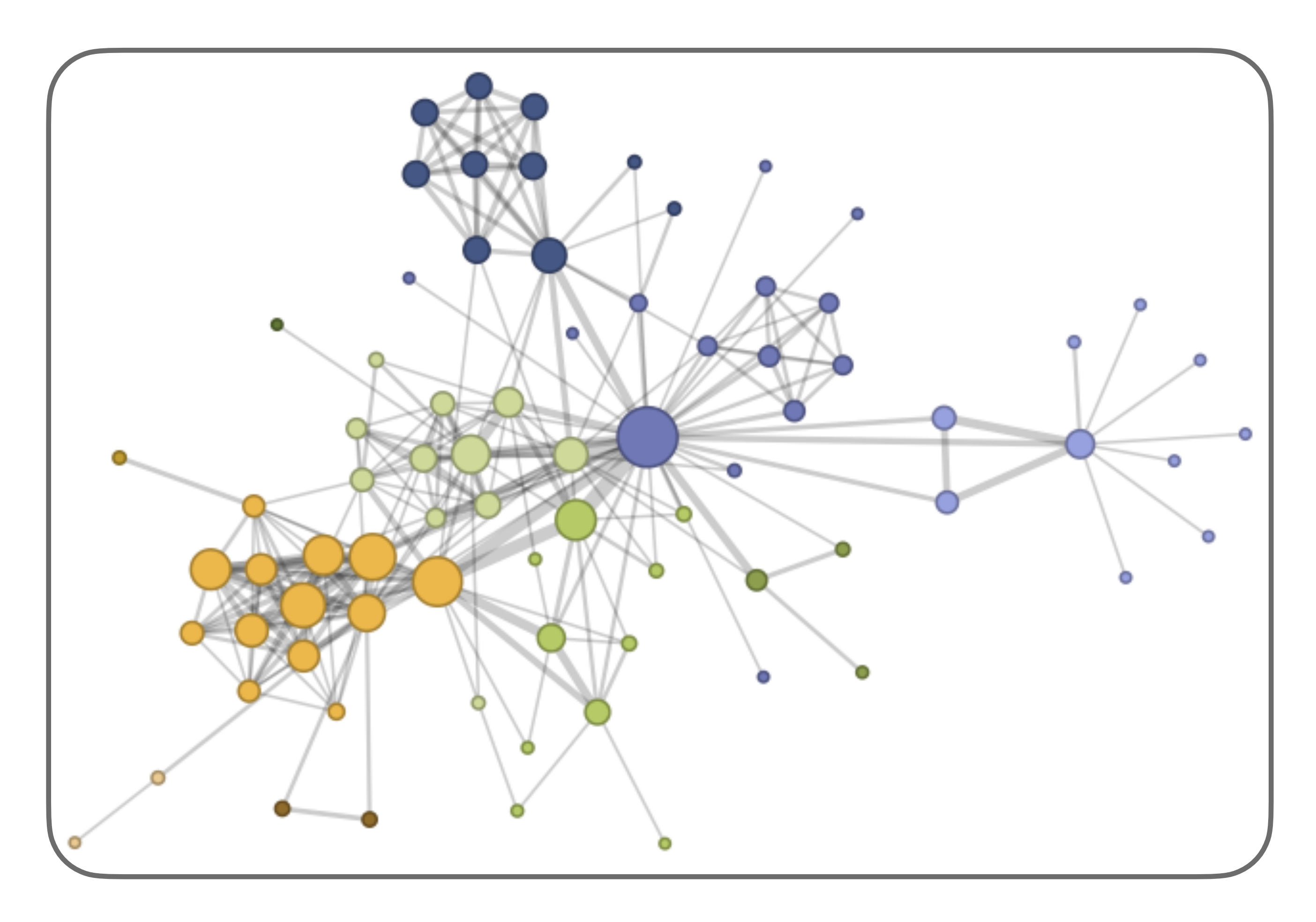

• Edges function as springs, find least energy configuration

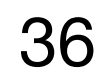

### **Arc Diagram**

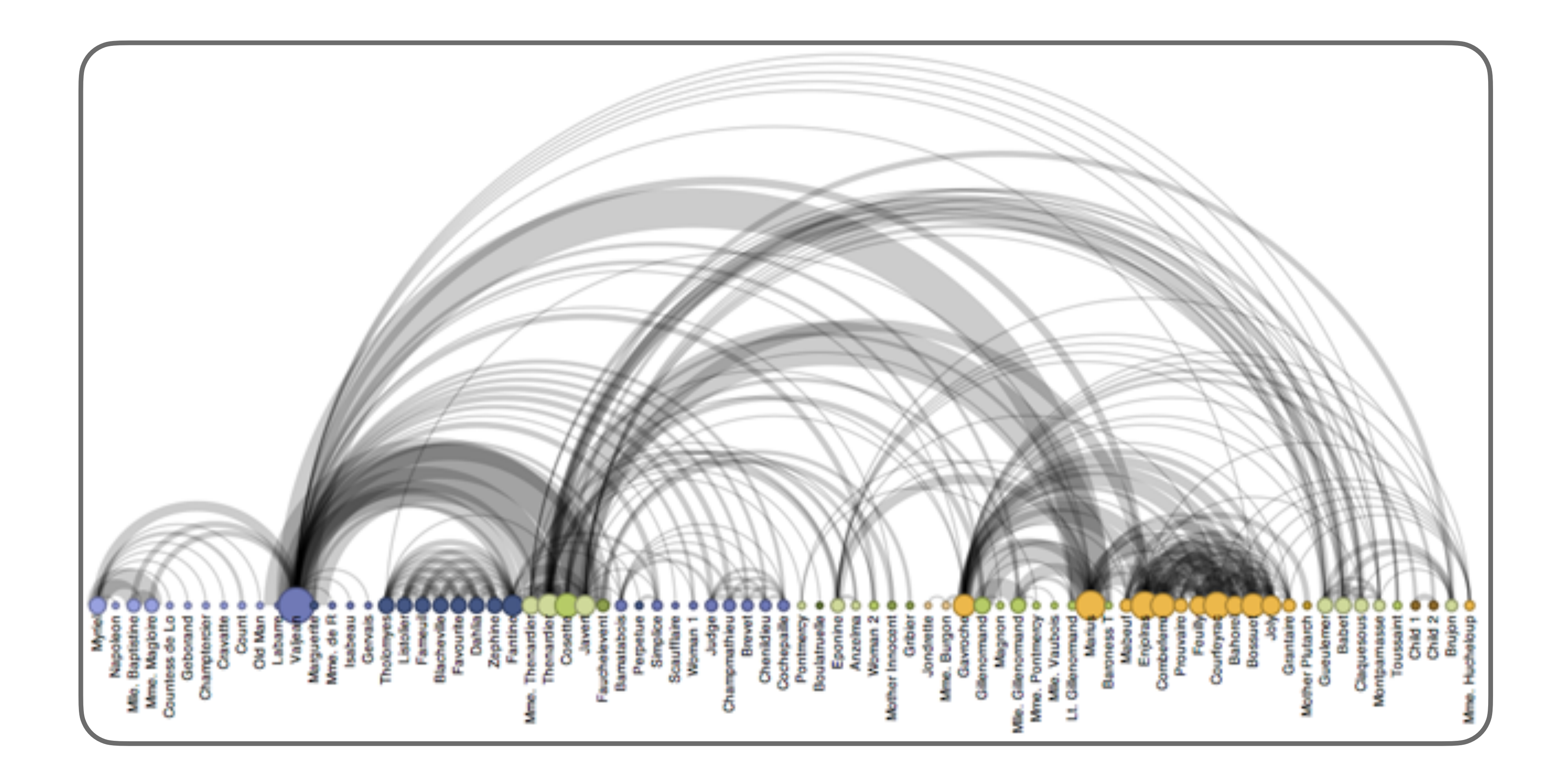

• Can support identifying cliques & bridges w/ right order

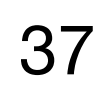

### **Adjacency Matrix**

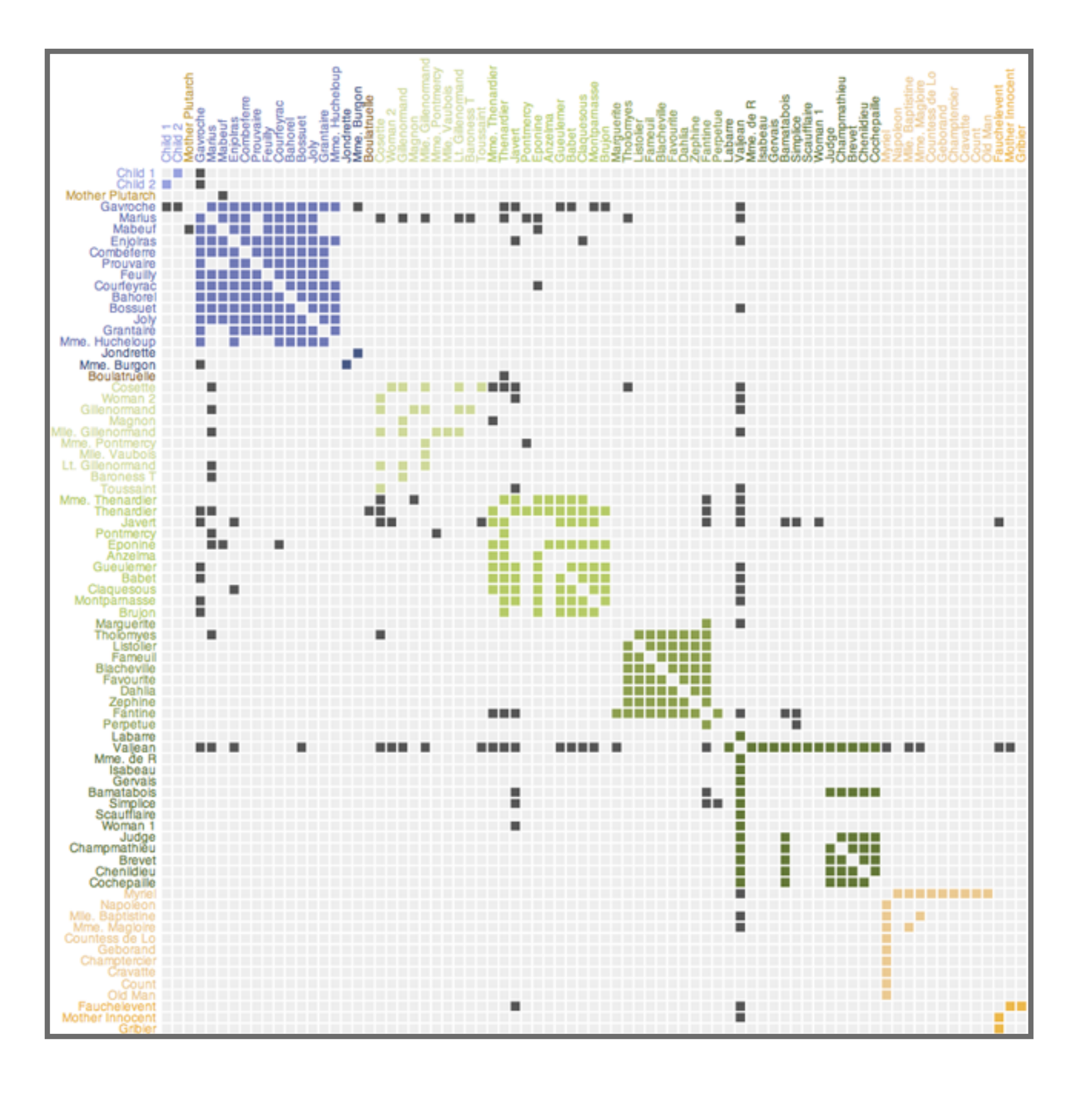

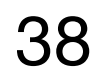

# Design Considerations

### **Tufte's principles of graphical excellence**

- Show the *data*
- Induce the viewer to think about the substance rather than the methodology
- Avoid distorting what the data have to say
- Present *many* numbers in a small space
- Make large data sets *coherent*
- Encourage the eye to *compare* different pieces of data
- Reveal data at several levels of detail, from overview to fine structure
- Serve reasonable clear *purpose*: description, exploration, tabulation, decoration

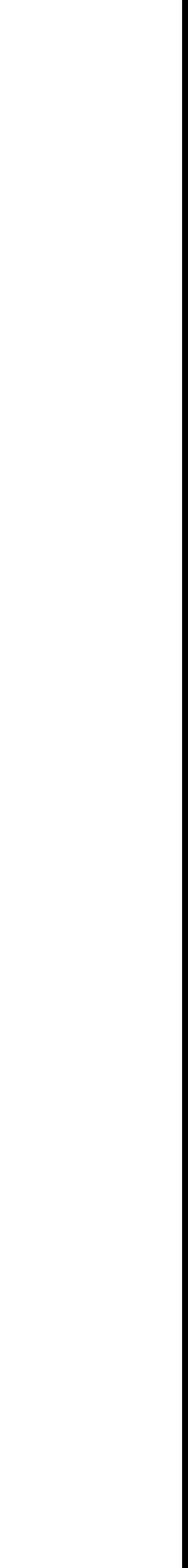

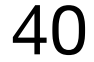

### **Distortions in Visualizations**

• Visualizations may distort the underlying data, making it harder for reader to

- understand truth
- Use of *design* variation to try to falsely communicate *data* variation

### **Example**

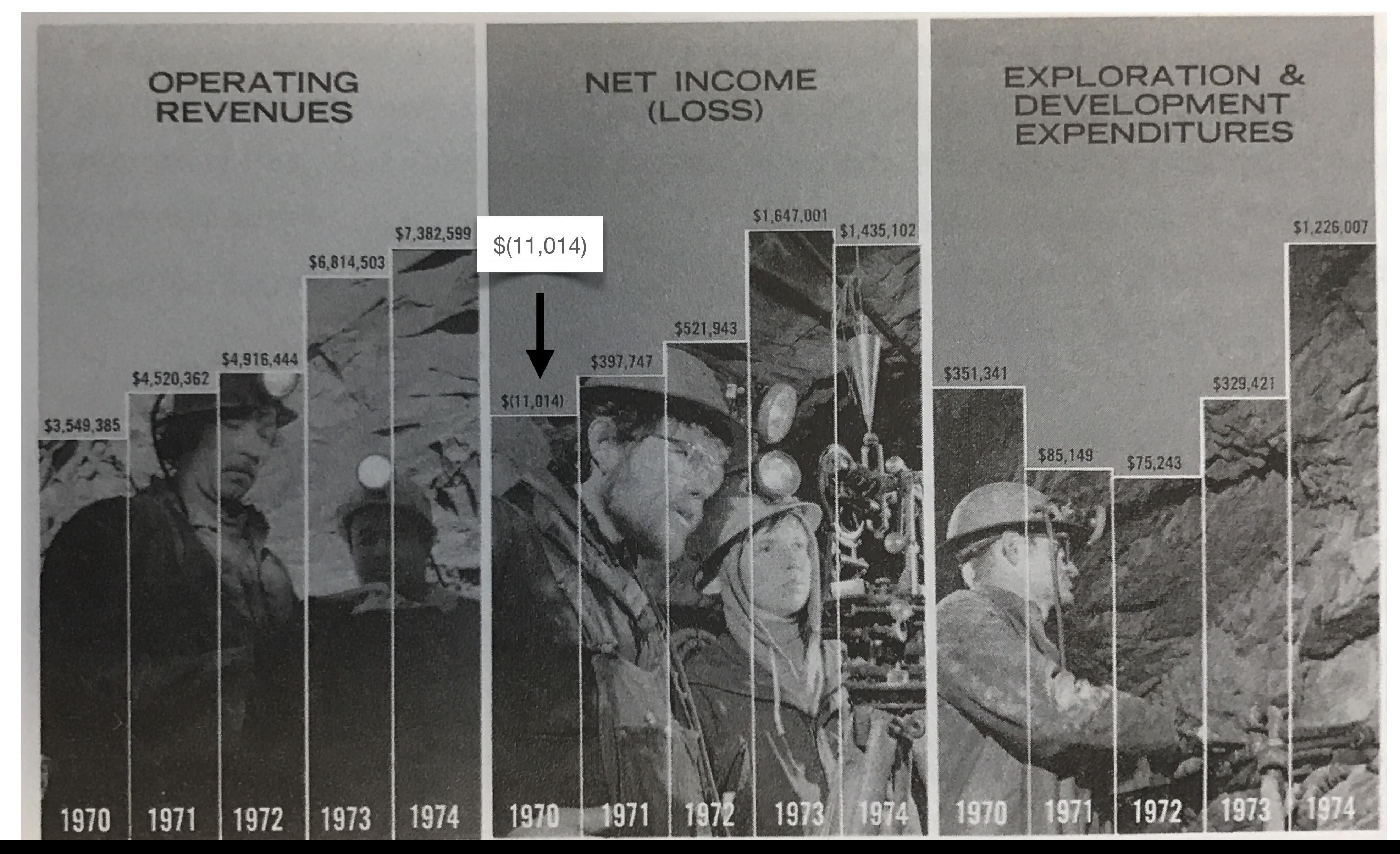

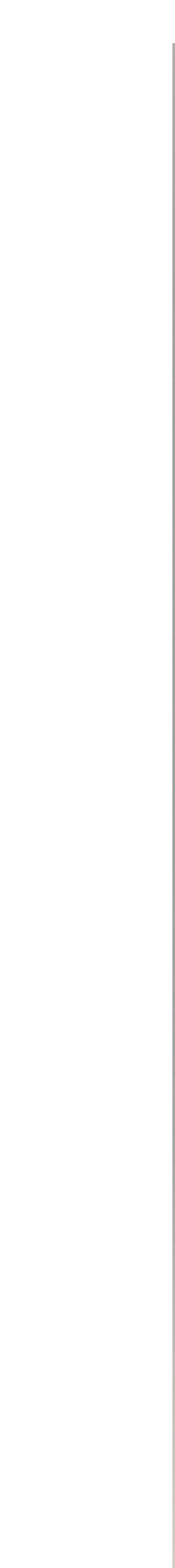

### **Example**

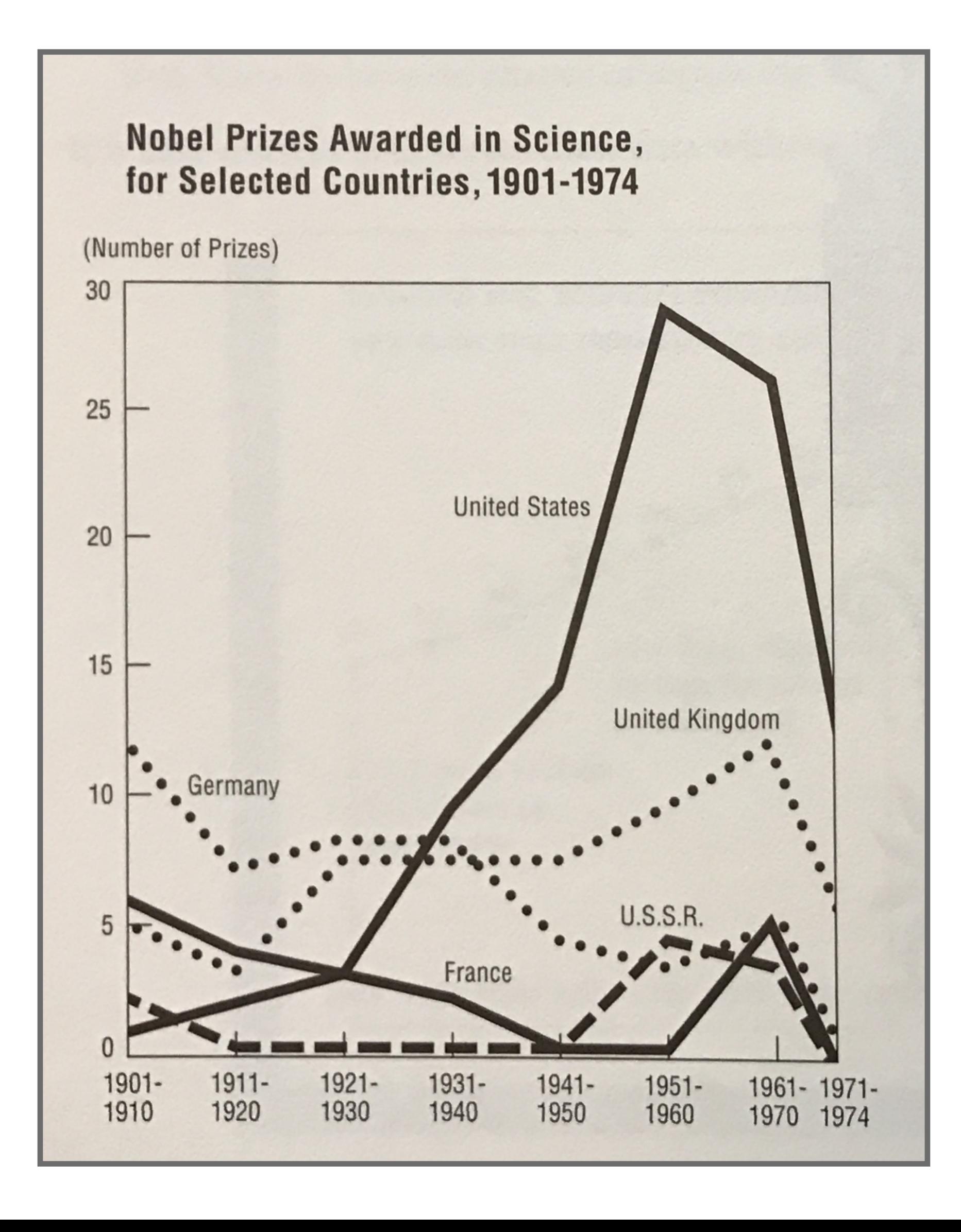

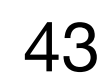

### **Example (corrected)**

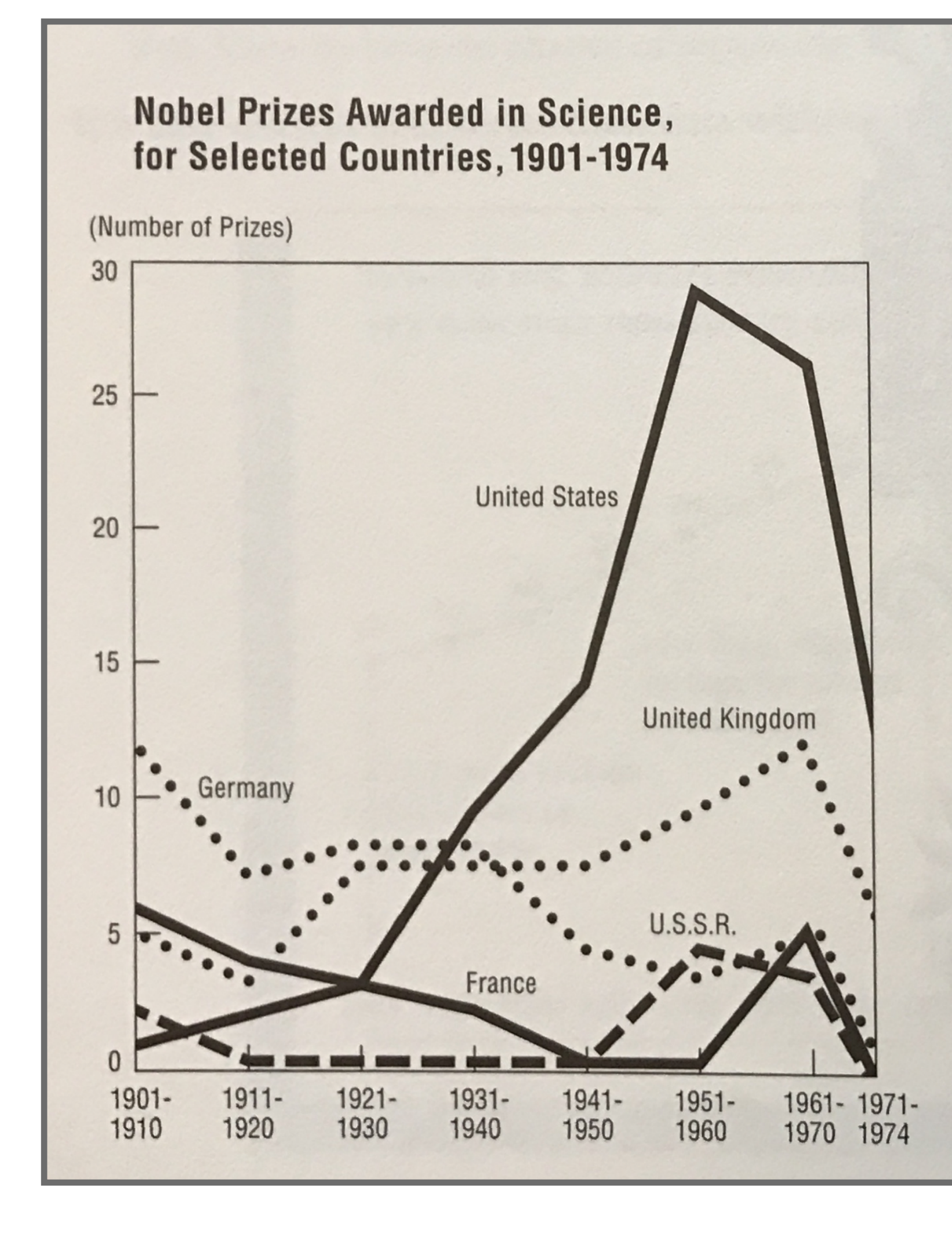

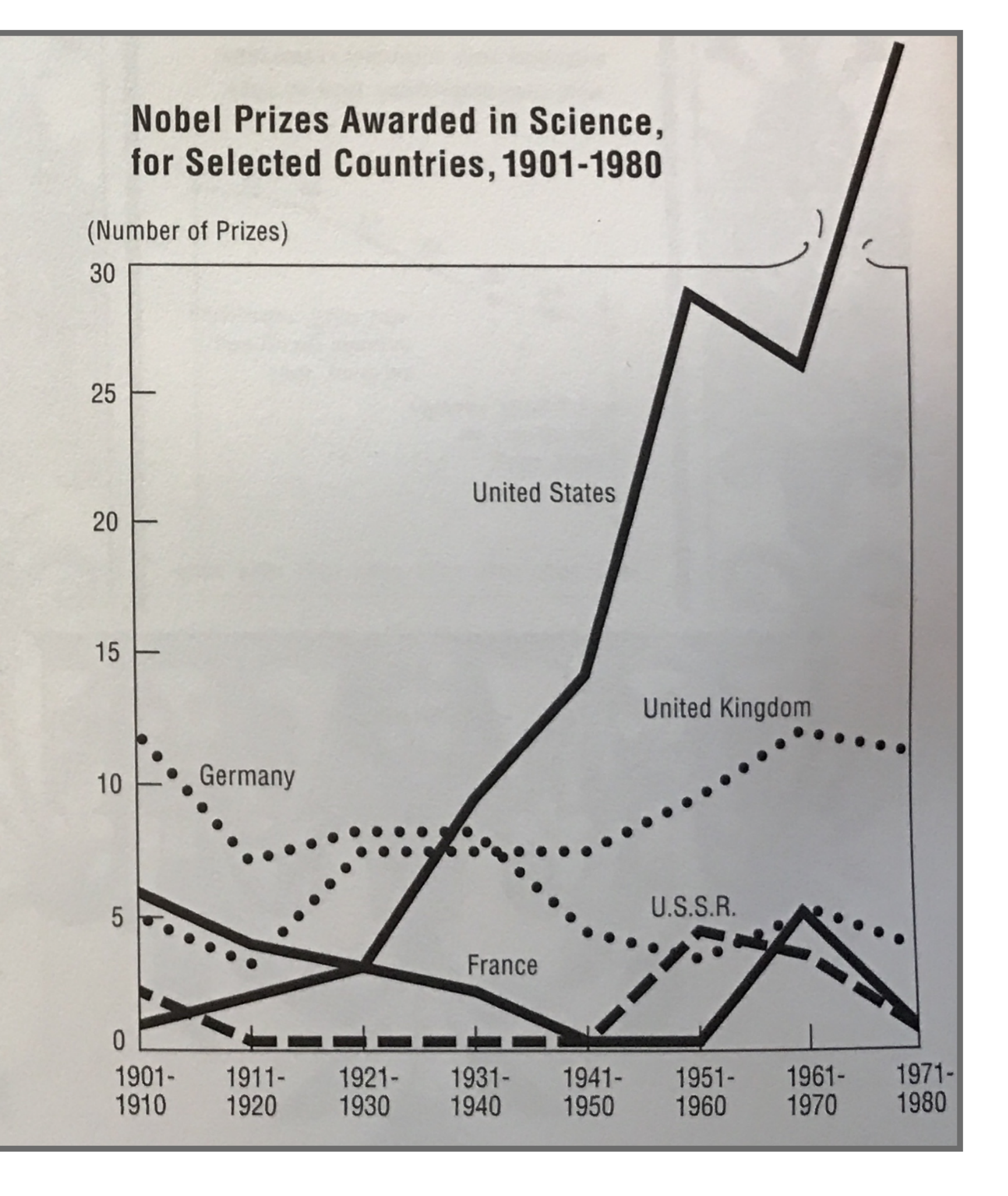

### **Example**

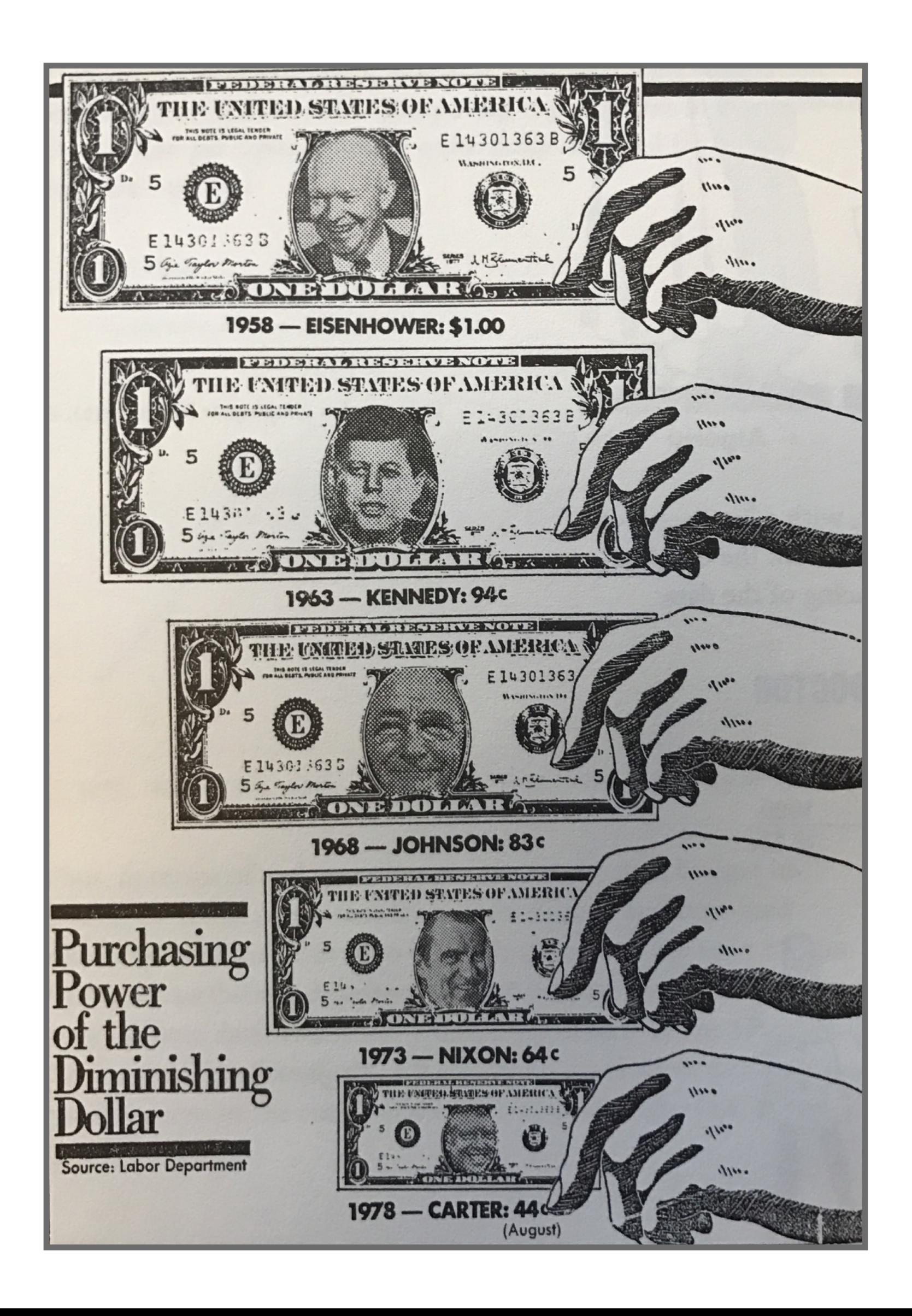

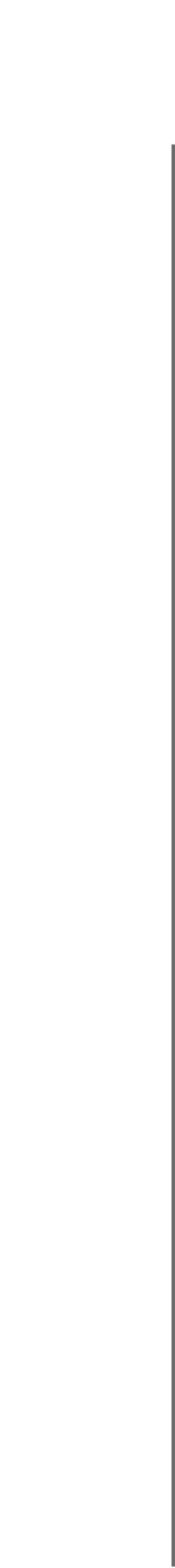

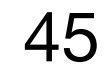

### **Traditional Electoral Map**

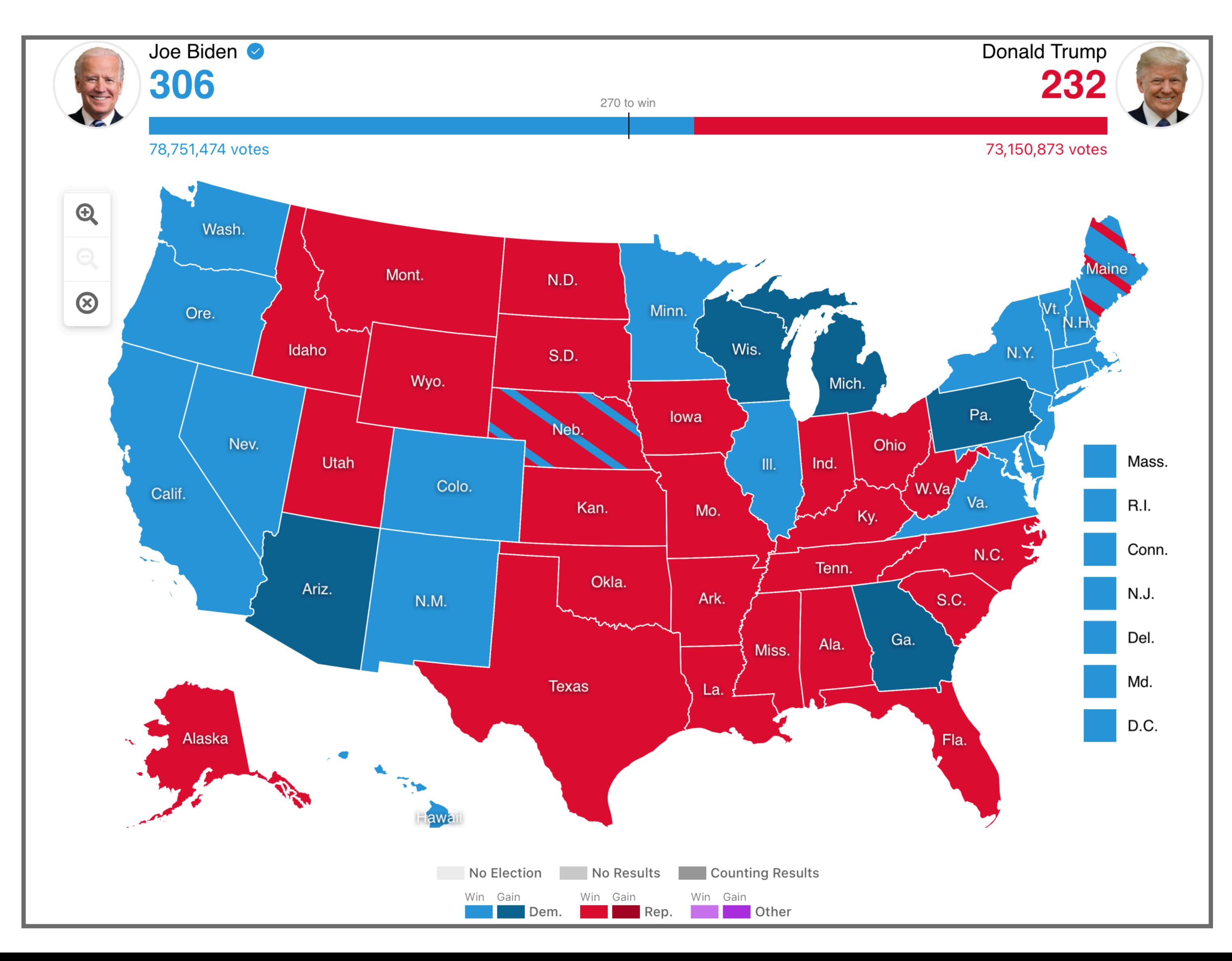

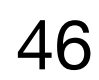

### **Weighted Electoral Map**

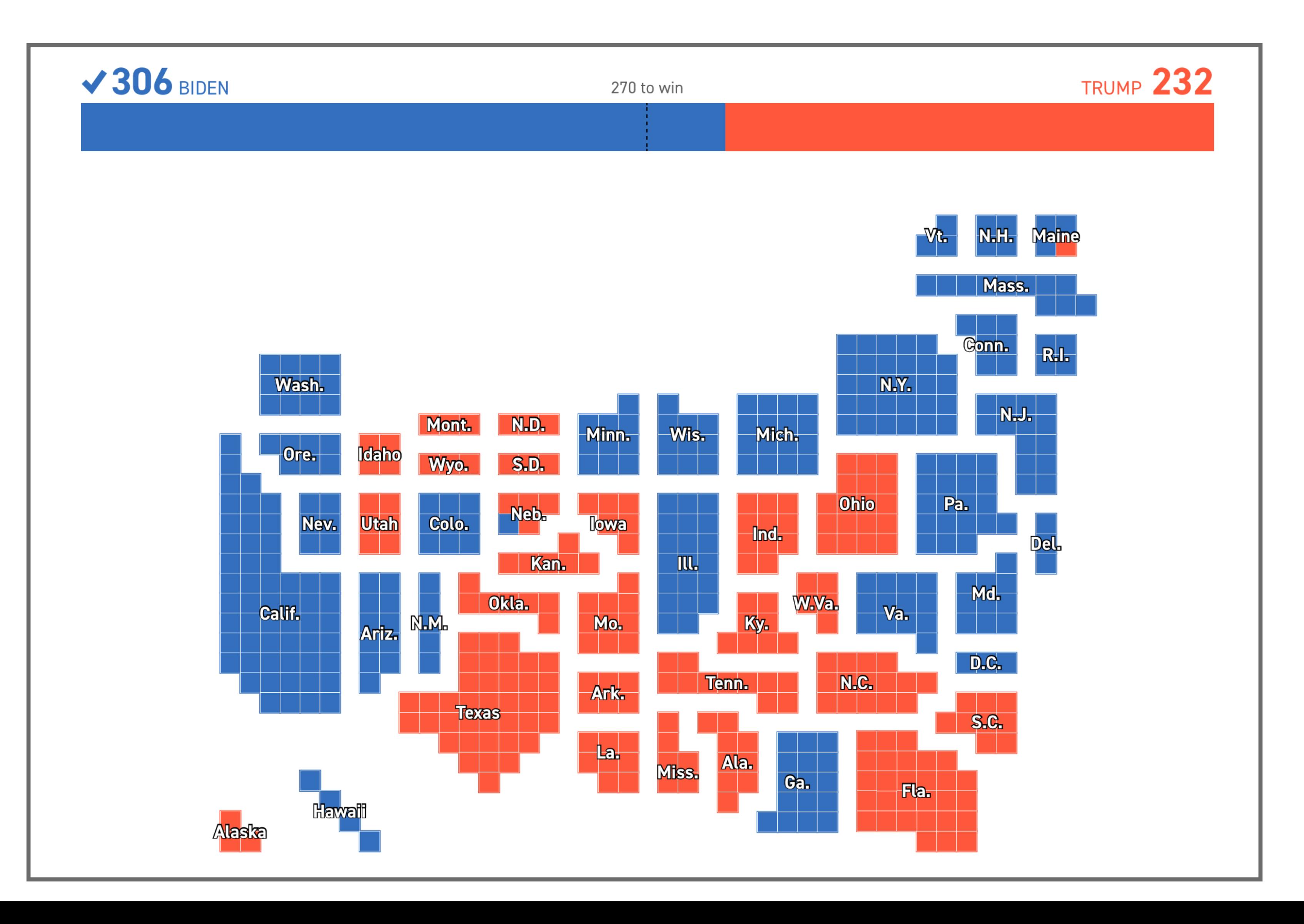

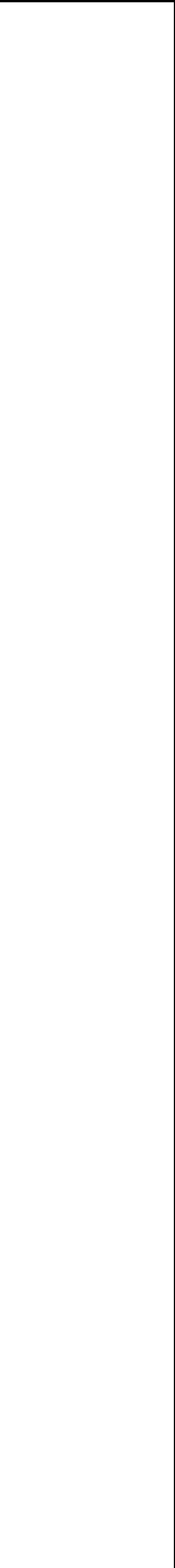

### **Data-ink**

### • Data-ink - non-redundant ink encoding data information

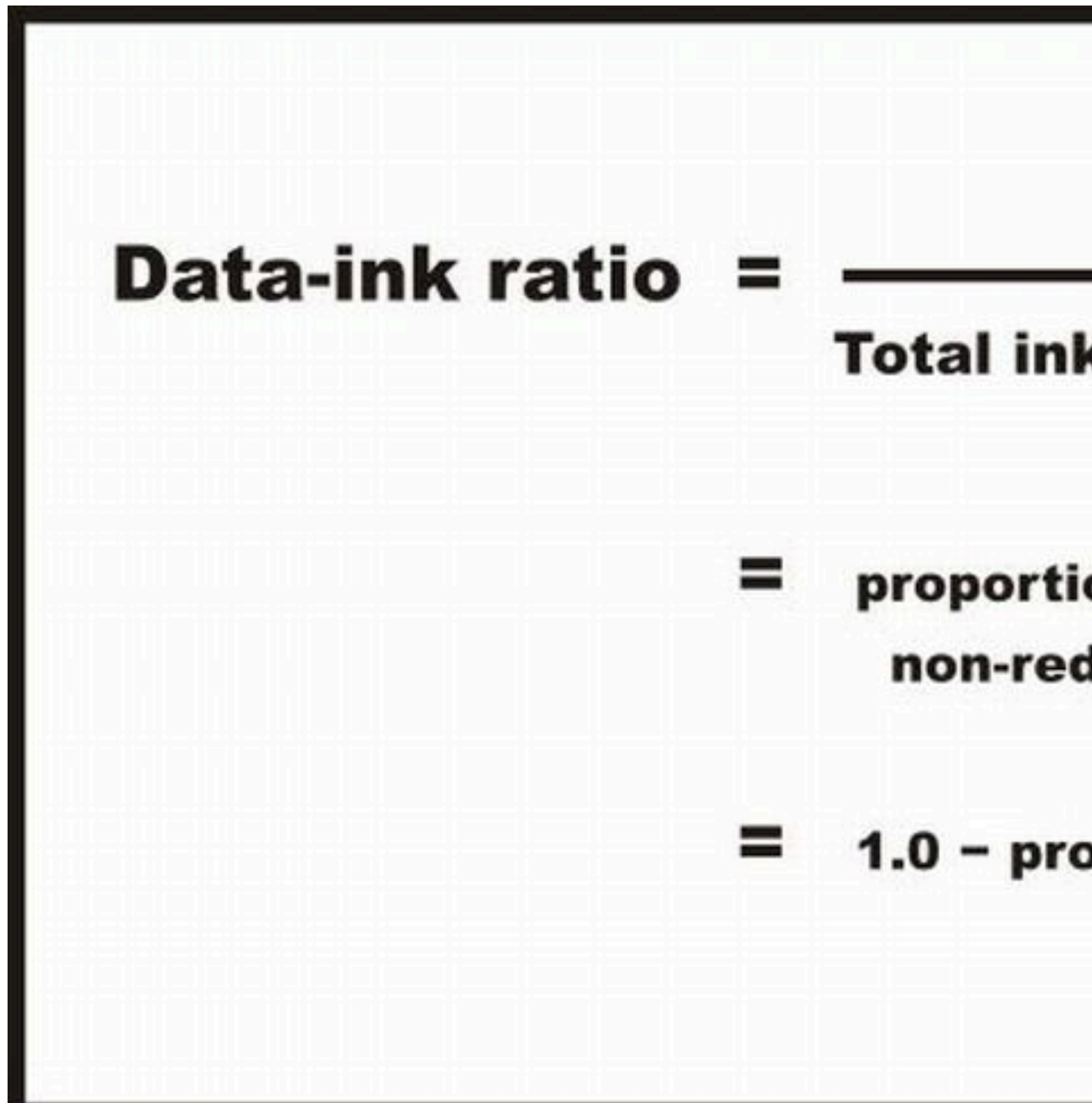

### **Data-ink**

Total ink used to print the graphic

proportion of a graphic's ink devoted to the non-redundant display of data-information

1.0 - proportion of a graphic that can be erased

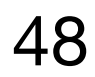

### **Examples of Data-ink Ratio**

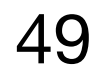

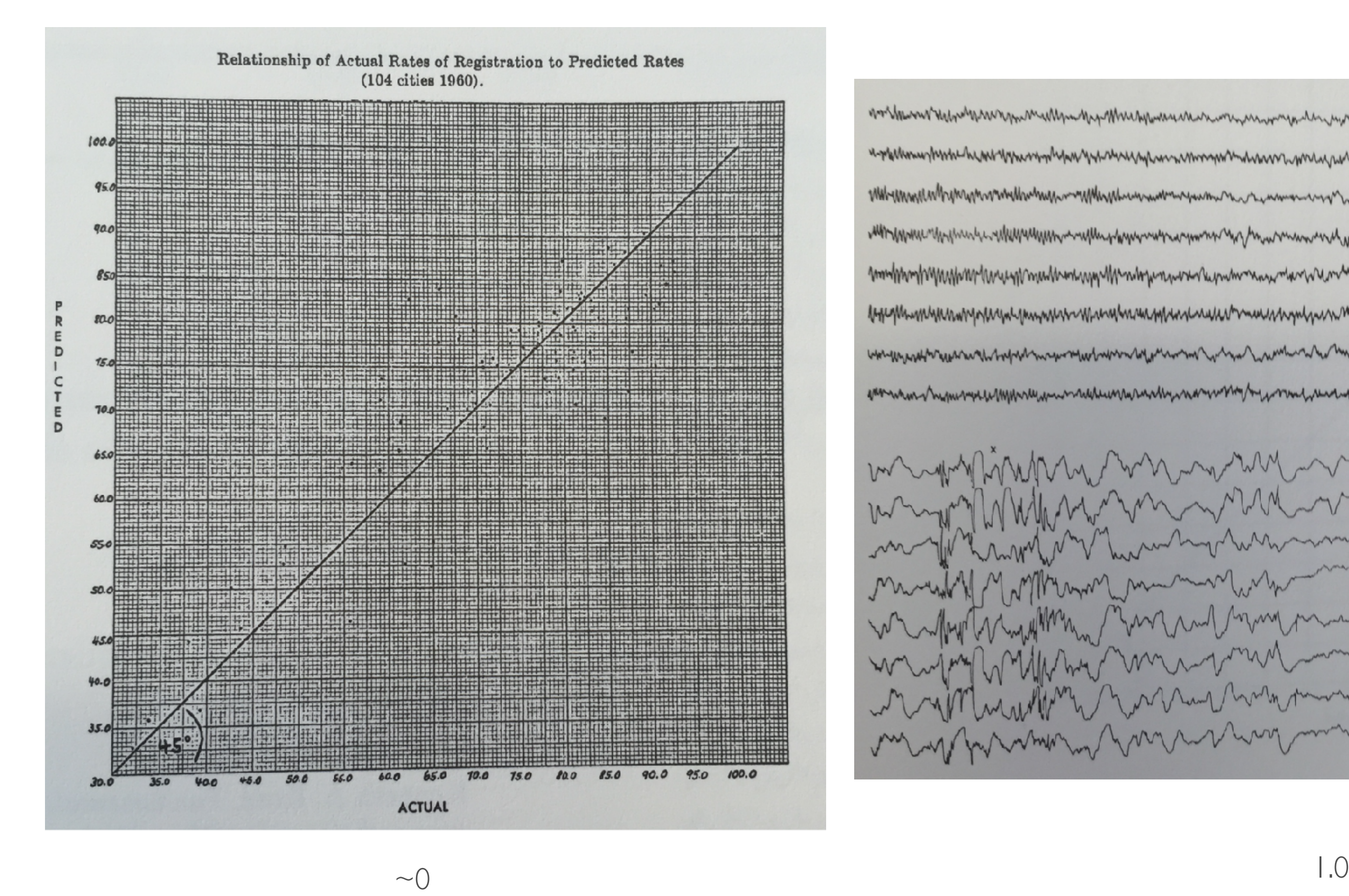

morthware respect to the more more than the property with the control with the company with the company with the starting of the form of the starting of the starting of the starting of the starting of the starting of the s appermay hunt hunt you may have you we may have man the way with you want was not man you want was man you may you monumental portions of the communication of the communication of the communication of the communication of the communication of the communication of the communication of the communication of the communication of the commun with movement with the control with the company with the company of the company with the company with the company of the company of the company of the company of the company of the company of the company of the company of modphorphypupphonethousement wpy Mandopanova Republicana and an an Mandon and an how was a faithfully filed momentum and the component was a consequent to the momentum and the consequent to the consequent that the consequent that the consequent that the consequent that the consequent that  $\gamma$ comment was more more more comment to the comment was and the comment of the comment of the comment of the pos men population de la ment de la ment de la ment de la ment de Mary MMAR and Walker and Mary mention and Mary mention and Mary mention Les informations and and month more of the more more more and an and the more with the more way of the more way an reformation to the house of the same with the same with the same with the morning

### **Design Principles for Data-ink**

- (a.k.a. aesthetics & minimalism / elegance & simplicity)
- *• Above all else show the data*
	- Erase non-data-ink, within reason
		- Often not valuable and distracting
		- Redundancy not usually useful

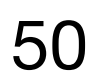

### **Example**

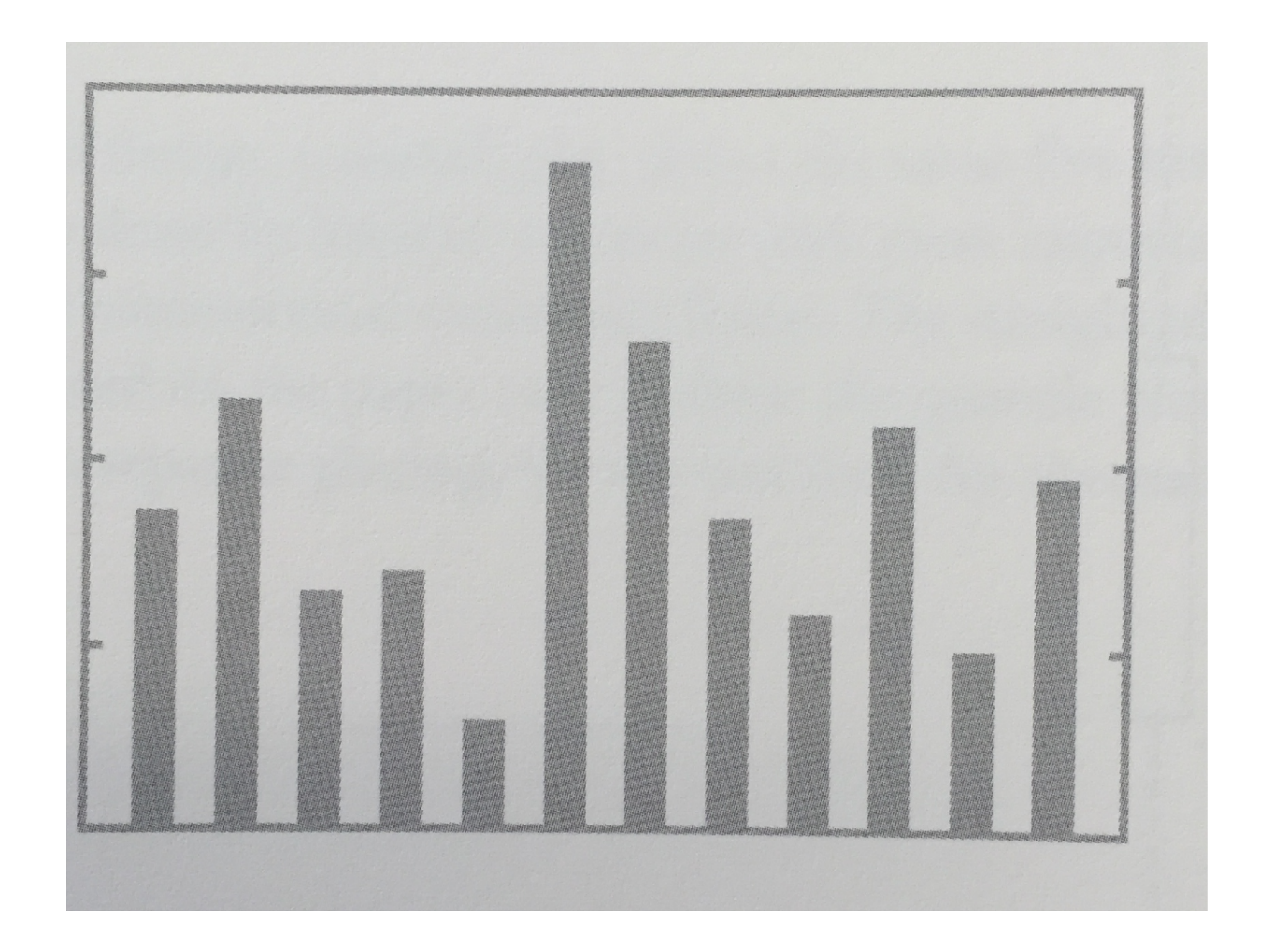

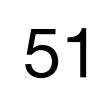

### **Example (revised)**

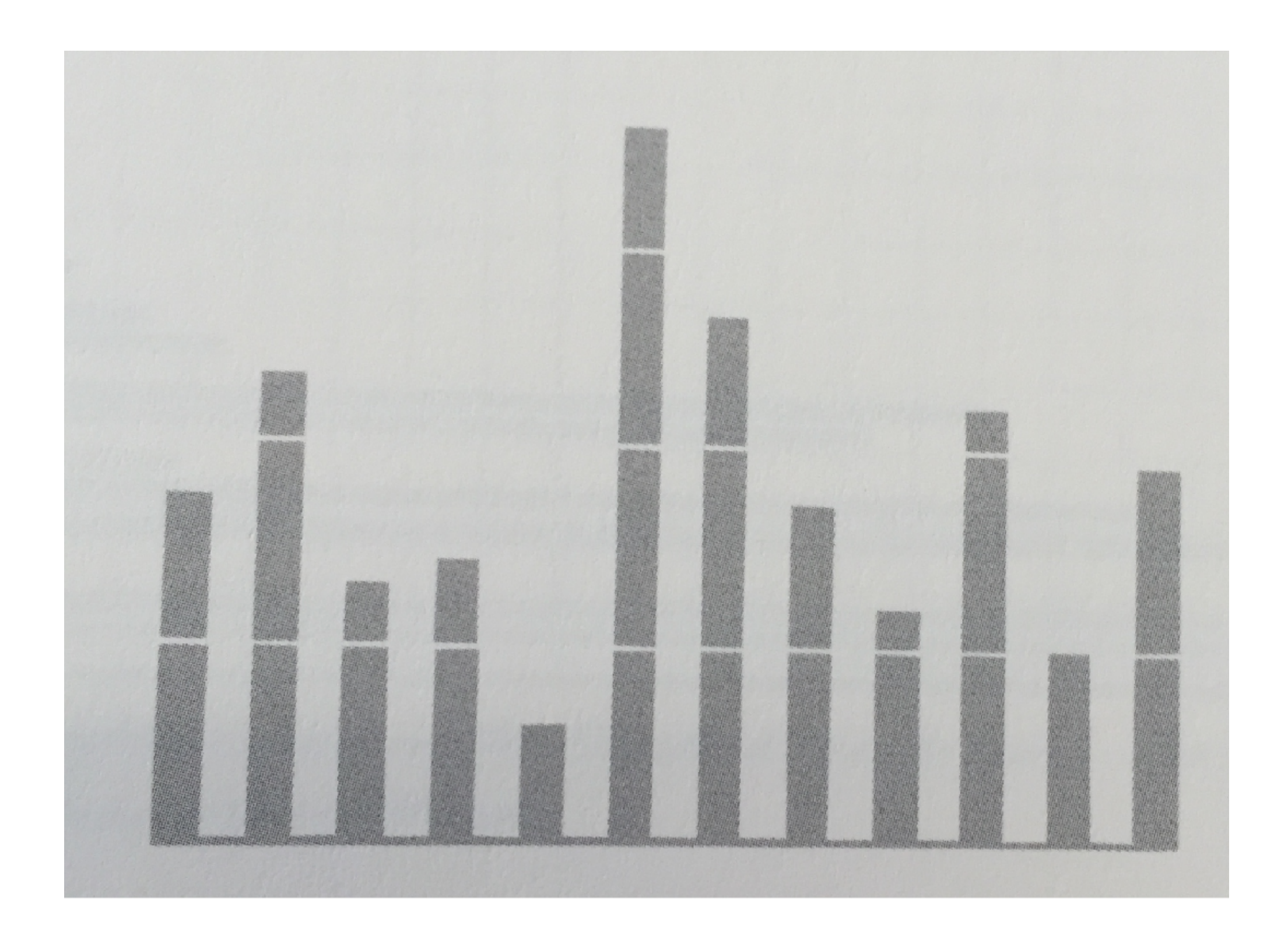

![](_page_51_Picture_2.jpeg)

# Interacting with Visualizations

### **Interactive Visualizations**

- Users often use iterative process of making *sense* of the data
	- Answers lead to new questions
- Interactivity helps user constantly change display of information to answer new questions
- Should offer visualization that offers best view of data moment to *moment* as desired view *changes*

![](_page_53_Picture_5.jpeg)

### **Information Visualization Tasks**

- *Overview:* gain an overview of entire collection
- *Zoom:* zoom in on items of interest
- *Filter:* filter out uninteresting items
- *Details on Demand:* select an item or group and get details
- *Relate:* view relationships between items
- *History:* support undo, replay, progressive refinement
- **Extract:** allow extraction of sub-collections through queries

![](_page_54_Picture_8.jpeg)

### **Global Tweet Map**

![](_page_55_Picture_1.jpeg)

![](_page_55_Picture_21.jpeg)

![](_page_55_Picture_5.jpeg)

### <https://www.mapd.com/demos/tweetmap/>

### **Renting vs. Buying Utility**

### Is It Better to Rent or Buy?

### By MIKE BOSTOCK, SHAN CARTER and ARCHIE TSE

The choice between buying a home and renting one is among the biggest financial decisions that many adults make. But the costs of buying are more varied and complicated than for renting, making it hard to tell which is a better deal. To help you answer this question, our calculator takes the most important costs associated with buying a house and computes the equivalent monthly rent. RELATED ARTICLE

![](_page_56_Figure_4.jpeg)

### How Long Do You Plan to Stay?

Buying tends to be better the longer you stay because the upfront fees are spread out over many years.

![](_page_56_Figure_7.jpeg)

### What Are Your Mortgage Details?

account the mortgage-interest tax deduction.

![](_page_56_Figure_10.jpeg)

### https://www.nytimes.com/interactive/2014/upshot/buy-rent-calculator.html? r=0

![](_page_56_Figure_13.jpeg)

![](_page_56_Figure_14.jpeg)

If you can rent a similar home for less than ... **\$751 MONTH** ... then renting is better. Costs after 9 years Rent Buy Initial costs \$751 \$49,920 \$90,937 \$137,912 Recurring costs

Opportunity costs

![](_page_56_Picture_18.jpeg)

Net proceeds

Total

\$104,029 \$104,029

\$13,092

\$37,376

-\$751 -\$121,180

How to Read the Charts Charts that are relatively flat indicate factors that are not particularly important to the outcome. Conversely, the factors that have steep slopes have a large impact.

# 10 Minute Break

![](_page_57_Picture_1.jpeg)

In-Class Activity

### **Design an Information Visualization**

- In groups of 2 or 3
	- Select a set of data to visualize and two or more representative questions to answer using this data
	- Design an *interactive* information visualization
		- Create sketches showing the design of the information visualization
		- Should have multiple views of data, interactions to configure and move between views
- Deliverables: 2+ questions you support, sketches with annotations explaining how users would use visualization to answer questions
- Due by 11pm on Blackboard

![](_page_59_Picture_8.jpeg)